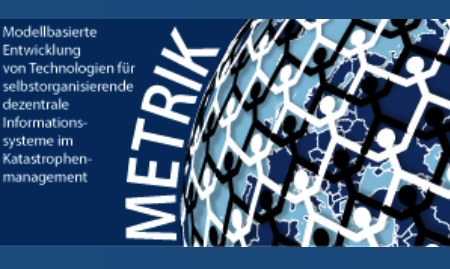

#### *Projekt Erdbebenfrühwarnung im SoSe 2011*

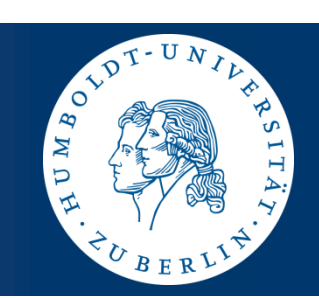

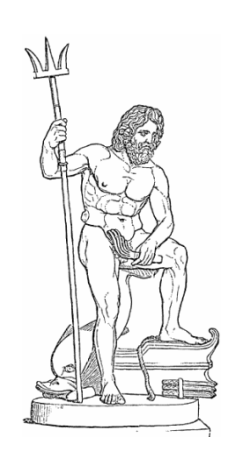

### *Entwicklung verteilter echtzeitfähiger Sensorsysteme*

**Joachim Fischer Klaus Ahrens Ingmar Eveslage**

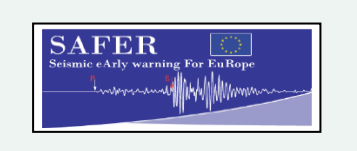

EDIM

SOSEWIN-extented

GFZ

fischer|ahrens|eveslage@informatik.hu-berlin.de

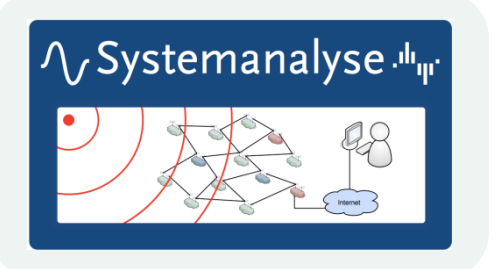

# *3. Ausgewählte UML-Konzepte*

- 1. Klassen und Objekte als UML-Basiskonzepte
- 2. Assoziationen und Attribute (Forts.)
- 3. Operationen und Methoden
- 4. UML-Schlüsselworte
- 5. Constraints in OCL

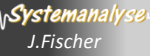

#### Assoziationsenden und Adornments (Wdh.)

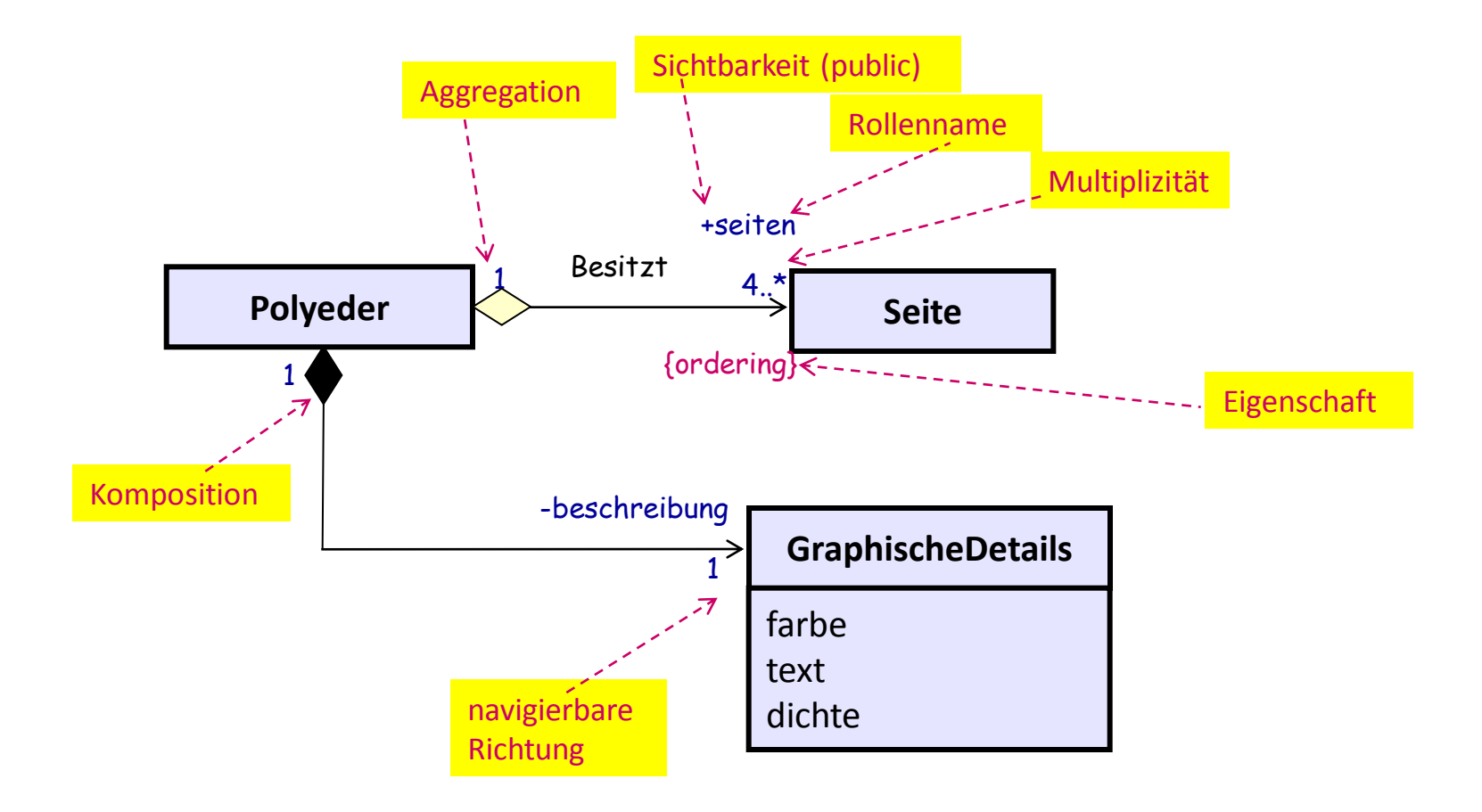

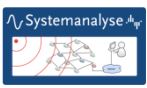

#### Zusammenhang von Attribut und Assoziation

- UML 2 kennt **keinen** semantischen Unterschied zwischen
	- Attributen einer Klasse und
	- navigierbaren Assoziationsenden (Rollen),

es gibt nur

- charakteristische Ausprägungen (Properties) und
- Modellelemente (hier Klasse, später weitere), die die Ausprägungen besitzen
- Ist das Ende einer Assoziation als **navigierbar** gekennzeichnet, so besitzt die navigierende Klasse ein Attribut mit dem Namen dieses Endes (Rollenname)
- Ist das Ende einer Assoziation als **nicht navigierbar** gekennzeichnet, so besitzt die Assoziation selbst eine Ausprägung mit dem Namen des Endes (z.B. als Repräsentation im Repository)

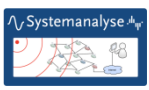

### Attribut-Einschränkungen und Klassenattribute

#### Einschränkungen (Constraints)

sind wie bei Assoziationsenden Zusicherungen, die immer wahr sein müssen

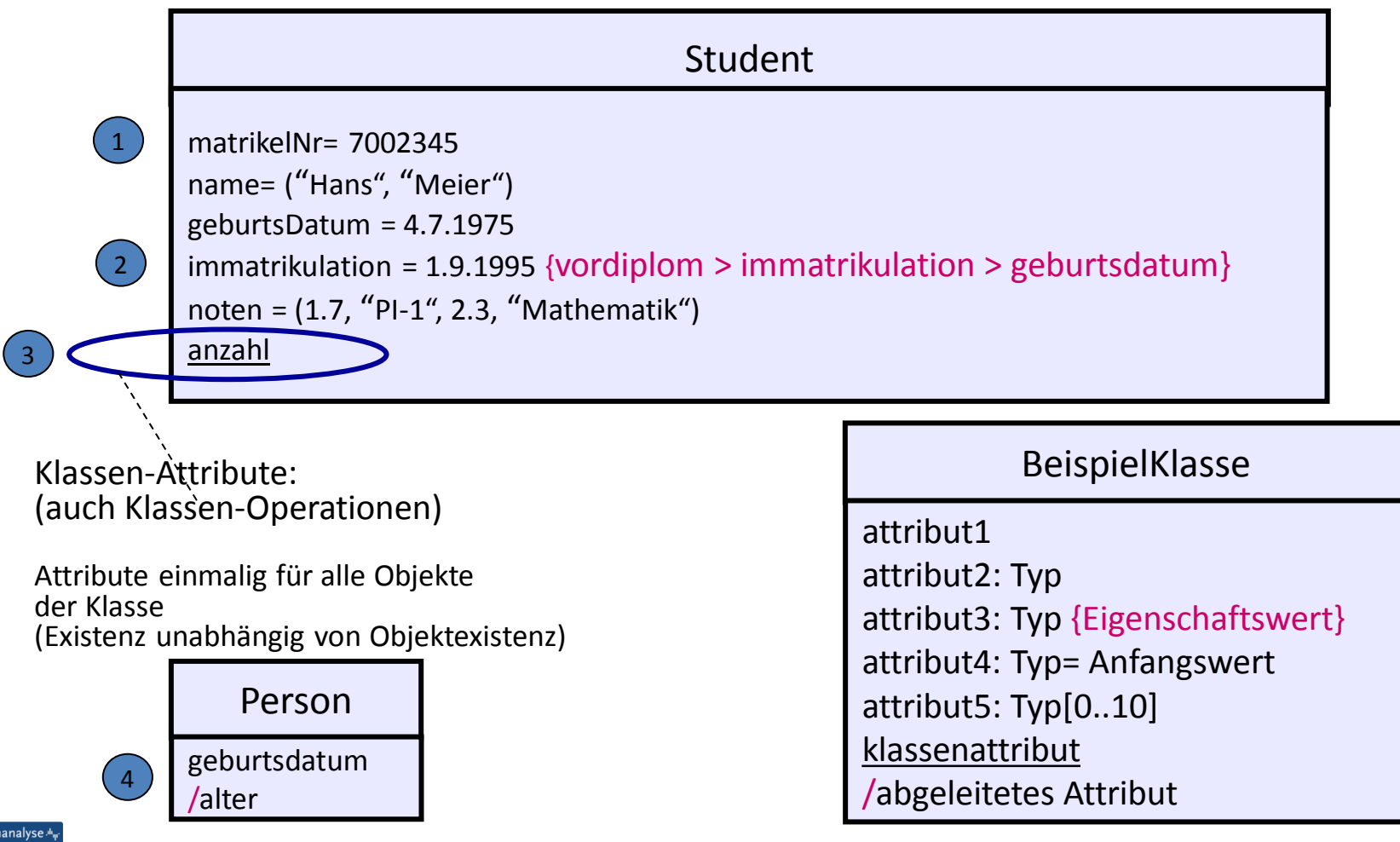

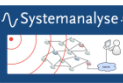

### Attributspezifikation: Eigenschaftswerte

- Anfangswert (Wert bei Konstruktion des Objektes)
- Eigenschaftswerte besondere Charakteristik von Attributen Angabe in { }-Klammerung als Liste
	- $-7.8$ :
		- {readonly} Werte dürfen nicht verändert werden (in C++ const)
		- {default} Wert wird bei Objektinstanziierung in Slot abgelegt
		- {derived} Wert lässt sich stets aus anderen berechnen (Attribut ist damit keine Zustandsgröße)
		- {ordered} Inhalte des Attributs sind geordnet z.B.: [1, 1, 3, 5, 6, 6, 9]
		- {unique} Inhalte des Attributs sind duplikationsfrei z.B. [ 3, 500, 1, 4, 2]
		- … union, subsets, redefines, composite

**Achtung**: Einschränkungen sind Zusicherungen, die immer wahr sein müssen

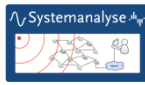

#### Kombination von Eigenschaftswerten: Eindeutigkeit und Ordnung

… bestimmen Datenstruktur der entspr. Attribute

**Ordnung** *{ordered}* **Eindeutigkeit** *{unique}* **Datenstruktur** ja ja ja ja ja geordnete Menge (ordered set, unique list) ja Nein *{nonunique}* Liste (list) nein *{unordered}* ja Menge (set) nein *{unordered}* **Nein** *{nonunique}* Multimenge (bag) Default-Einstellung

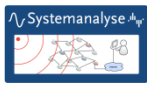

## Eigenschaftswert: bag (1)

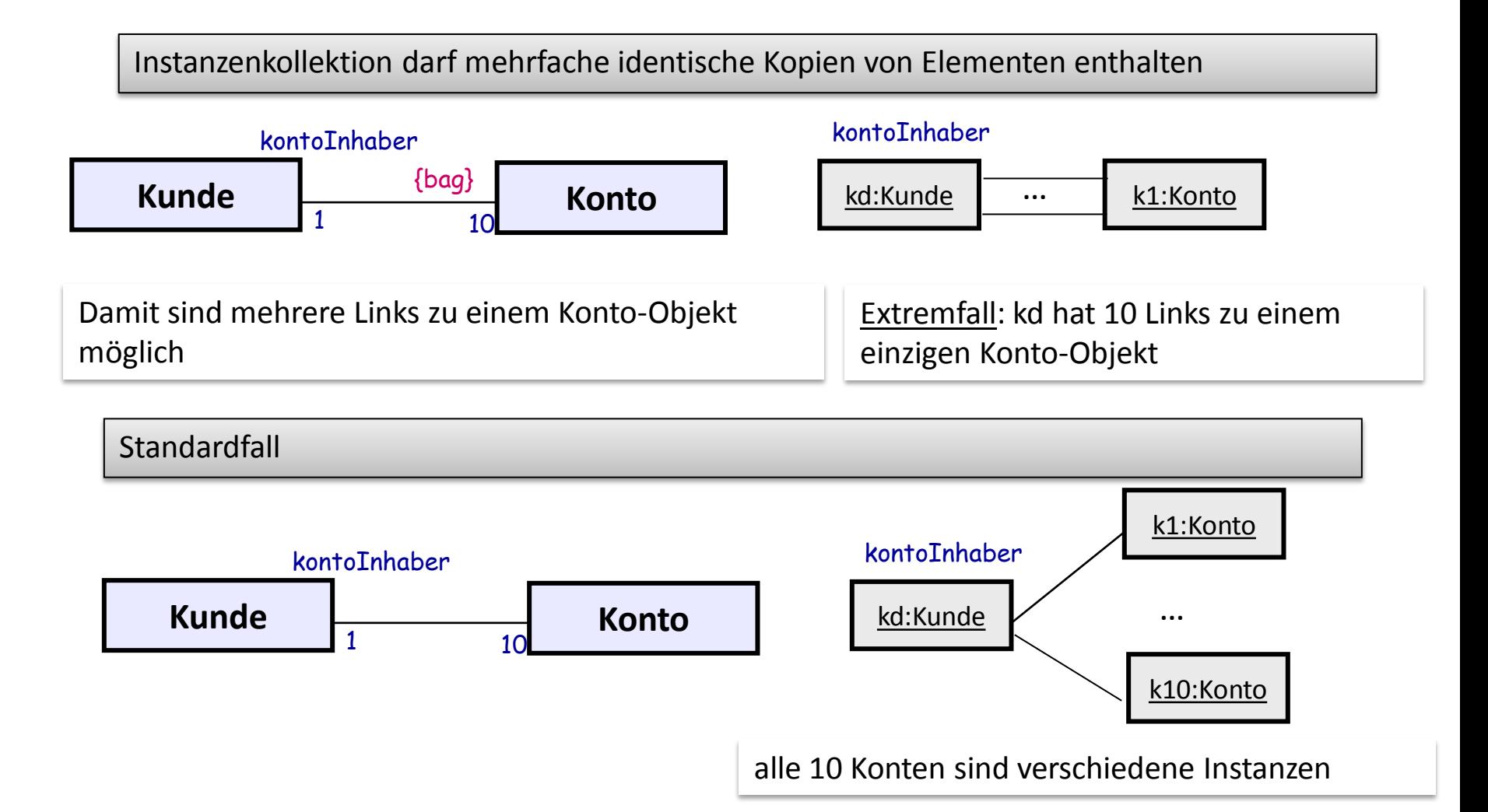

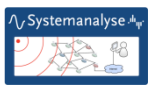

# Eigenschaftswert: bag (2)

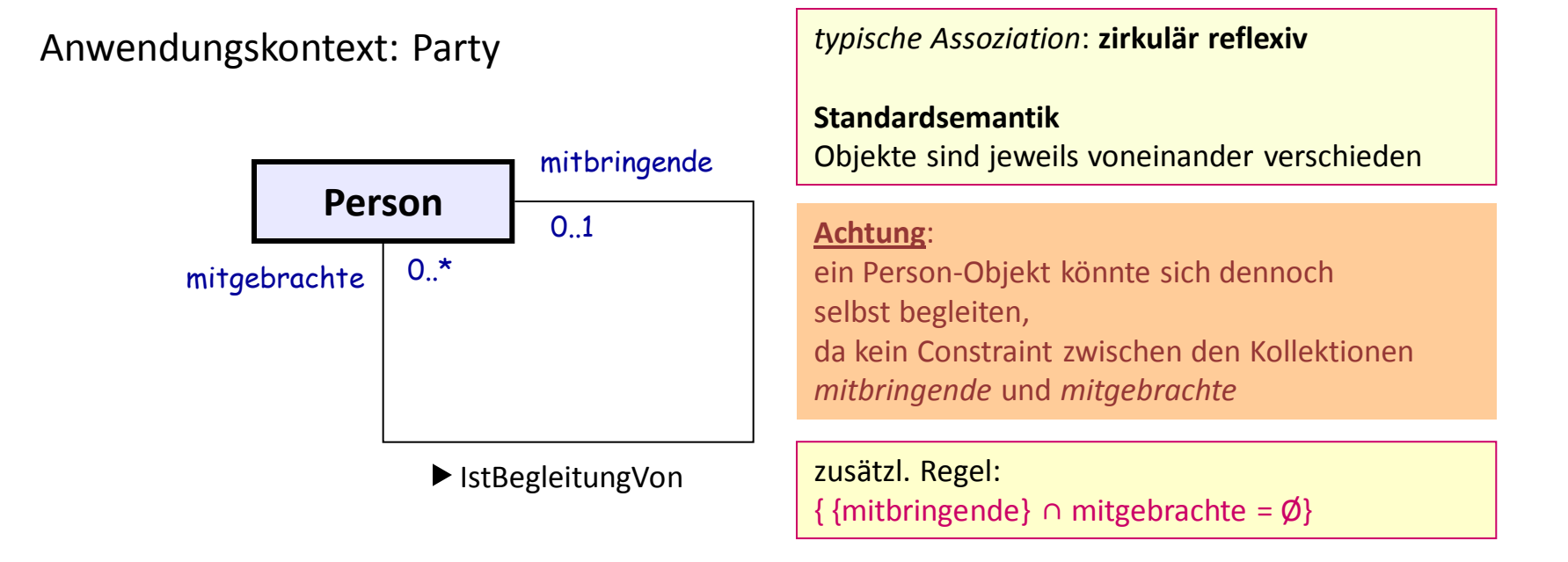

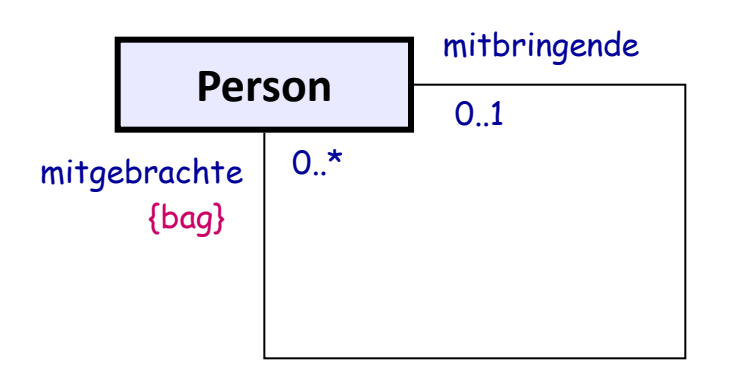

▶ IstBegleitungVon

Eine Person könnte so mehrmals mitgebracht werden  $\rightarrow$  keine vernünftige Semantik

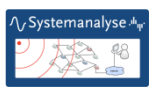

#### Eigenschaftswert: seq

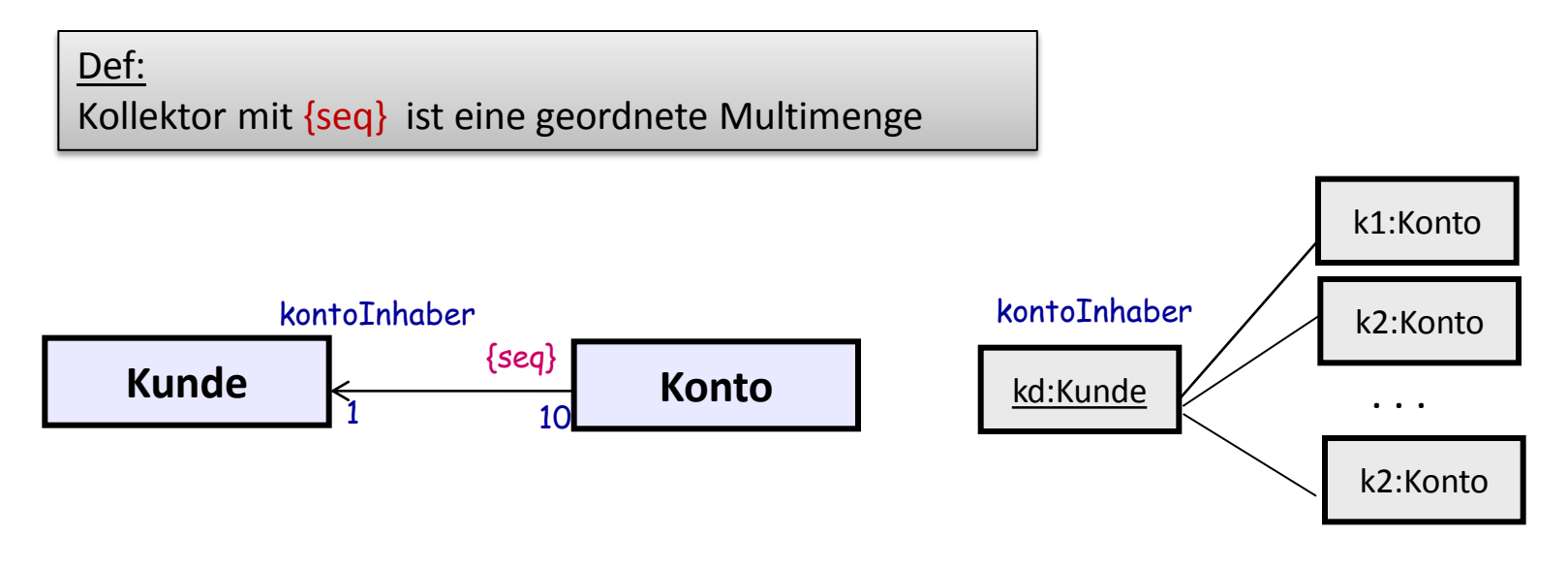

**z.B.:**

Assoziation: Kontenbewegung (Ein- u. Auszahlungen)

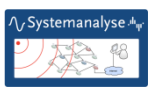

### Eigenschaftswert: unique und nonunique

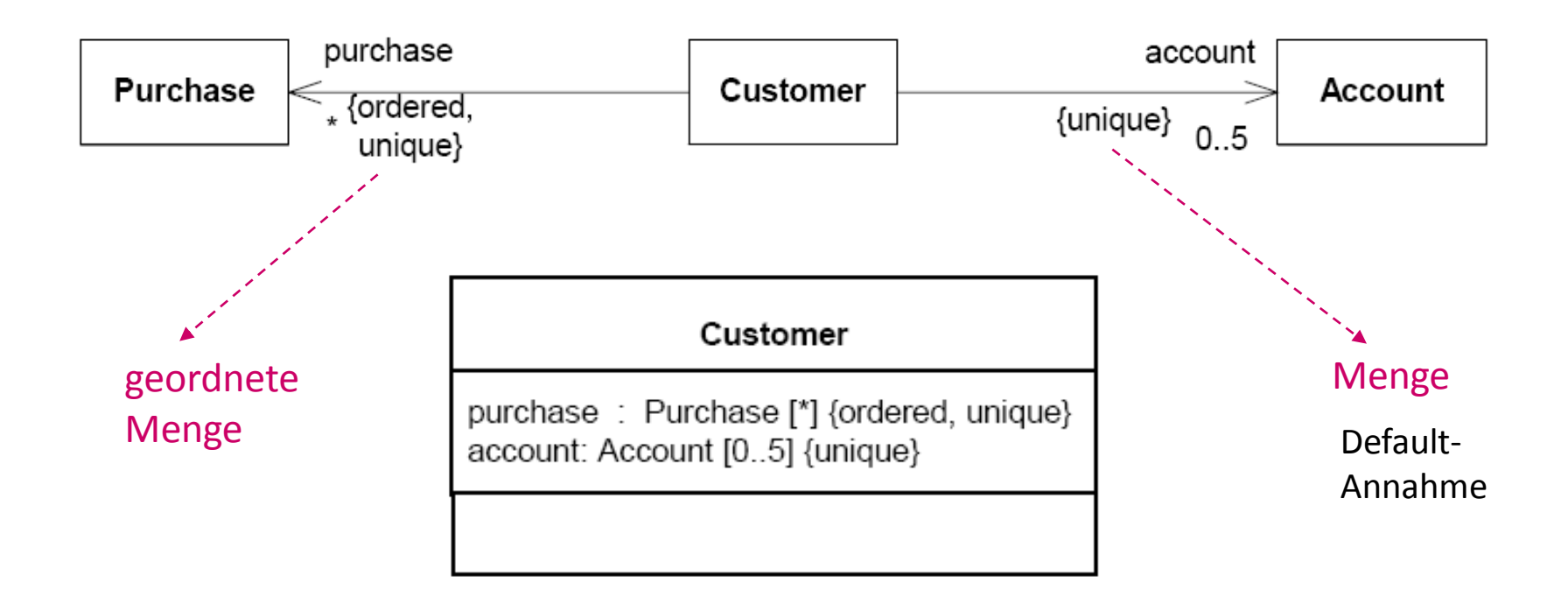

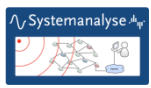

## Eigenschaftswert: ordered und unordered

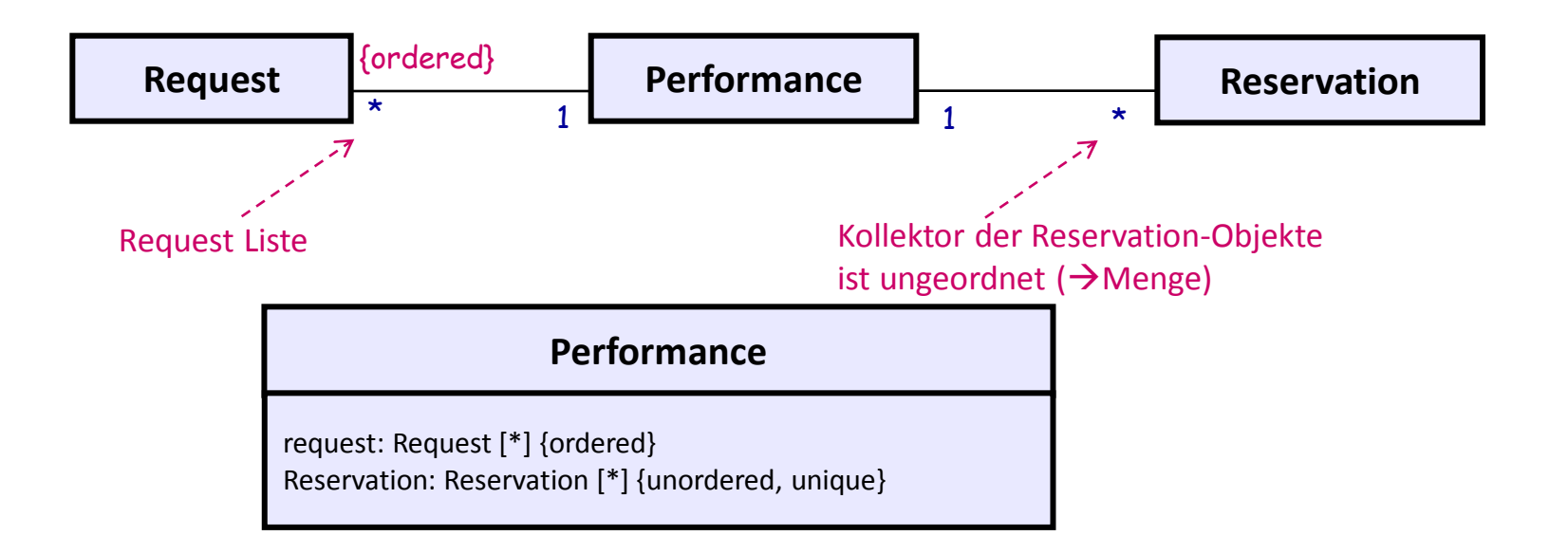

- ordered nur anwendbar, wenn: obere Multiplizitätsgrenze > 1
- gilt auch für Attribute
- bei Aufnahme eines neuen Request-Links muss Position angegeben werden
- Spezifikation der Sortierung für Request-Objekte bedarf einer zusätzlichen Constraint-Angabe

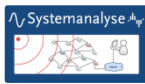

#### Beispiel: mehrere Eigenschaften von Assoziationsenden

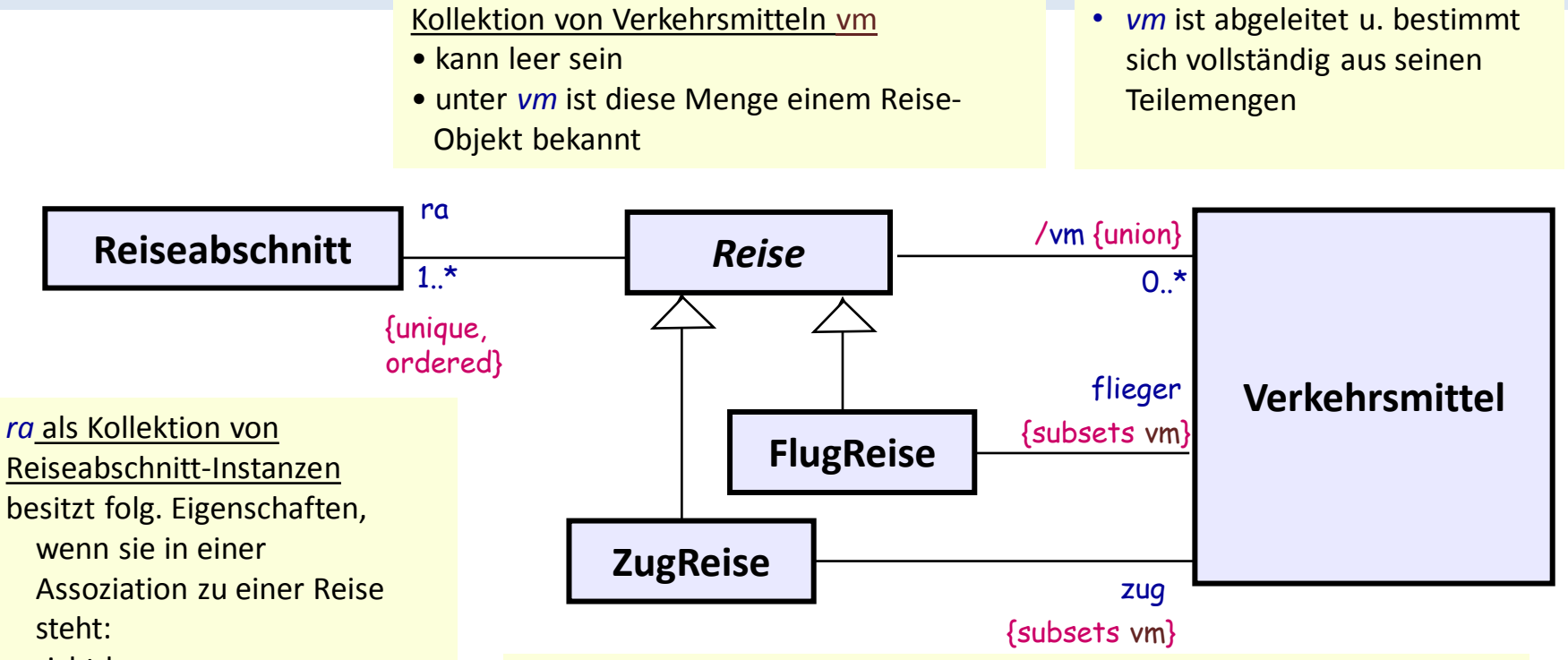

- nicht leer
- echte Menge
- es gibt eine Ordnung

zwei Teilmengen von *Verkehrsmittel*-Instanzen sind ausgezeichnet

- können leer sein
- unter *flieger* und *zug* sind diese Mengen einem *Reise*-Objekt bekannt, falls es sich dabei um ein *Flugreise-* oder *Zugreise*-Objekt handelt
- ist eine Reise eine Flugreise,

so sind alle Verkehrsmittel über *flieger* erreichbar

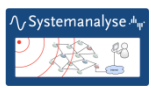

Zusatzforderung: Konformität zwischen Union-Kollektor und seinen Subset-Kollektoren

• dies muss konkret durch die Regelsprache (OCL) definiert sein

#### Assoziationen: Einschränkungen

Assoziationsenden können um Einschränkungen (Constraints) ergänzt werden

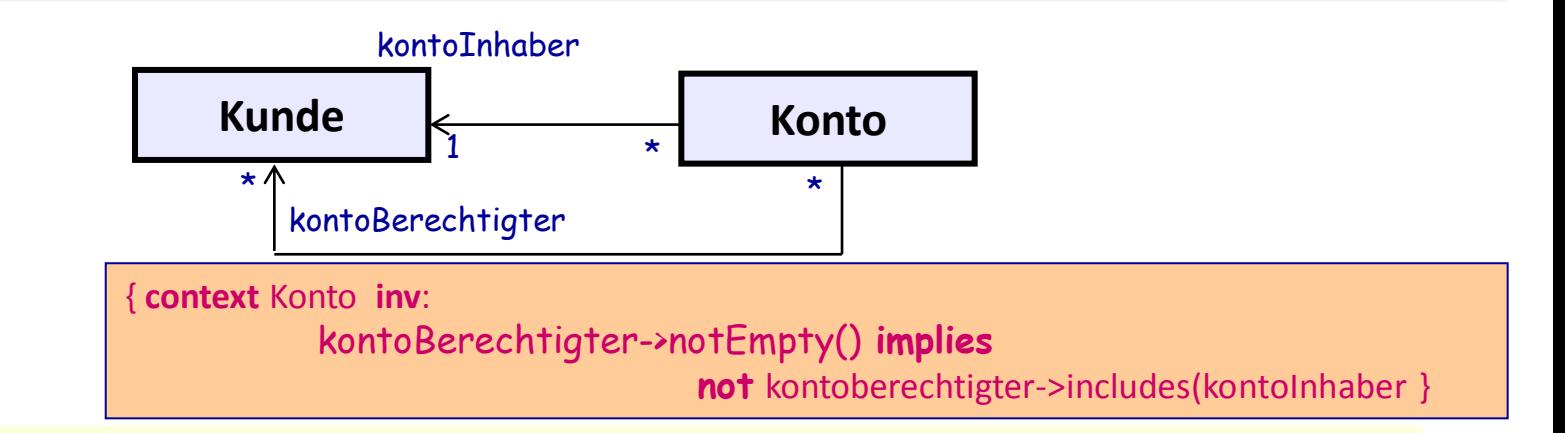

#### **Aussage**:

Für **alle** Konto-Objekte, die in Beziehung zu einem Kunde-Objekt stehen, die jeweils einen *kontoInhaber* und beliebige *kontoBerechtigte* aufweisen, **gilt**:

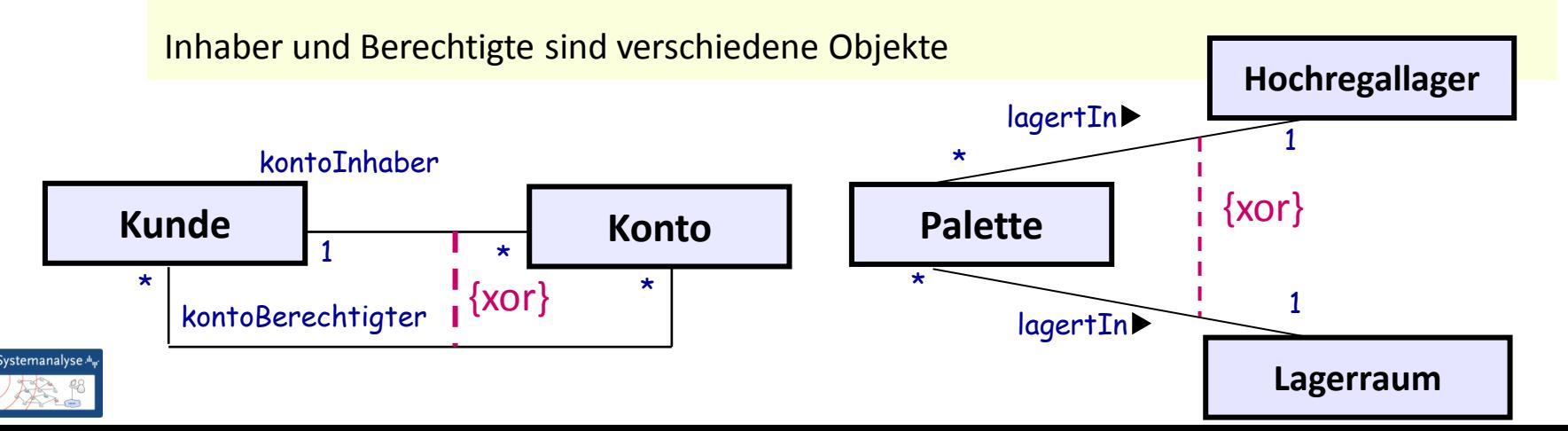

#### Grundsätzliches zu Einschränkungen

- Einschränkungen sind
	- vordefinierte Standardeinschränkungen für UML-Modellelemente (aus dem Metamodell)
	- nutzerdefinierte Einschränkungen
- Syntax
	- {…} oder
	- { <name der Einschränkung>}

- jedem Modellelement dürfen beliebig viele Einschränkungen zugeordnet werden
- Beschreibung:
	- OCL, natürliche Sprache, beliebige Notation

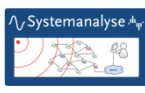

#### Datentypen

• … sind Typen, deren Werte keine Identität besitzen

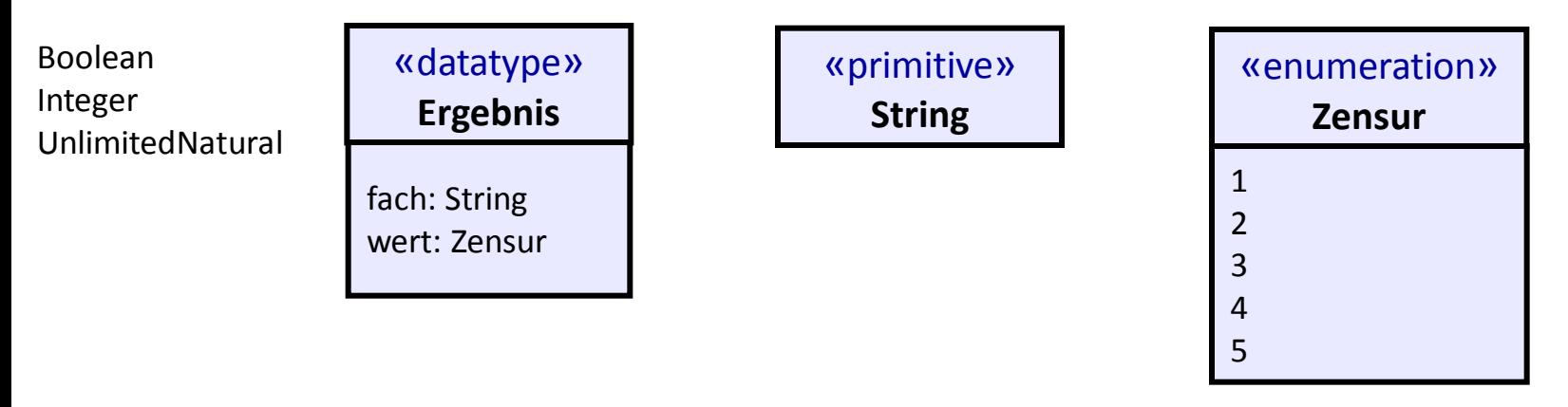

- Definition der Datentypen erfolgt als Klasse, aber mit Schlüsselwort (sehen aus wie Stereotype, sind aber keine).
- Stereotyp nimmt Bezug auf existierendes UML-Modellelement, schränkt aber Semantik ein (**hier**: Klassensymbol wird mit anderer Semantik eingesetzt)
- es gibt vordefinierte und nutzerdefinierte Stereotypen

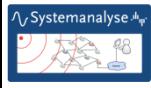

### Qualifizierte Assoziationen (1)

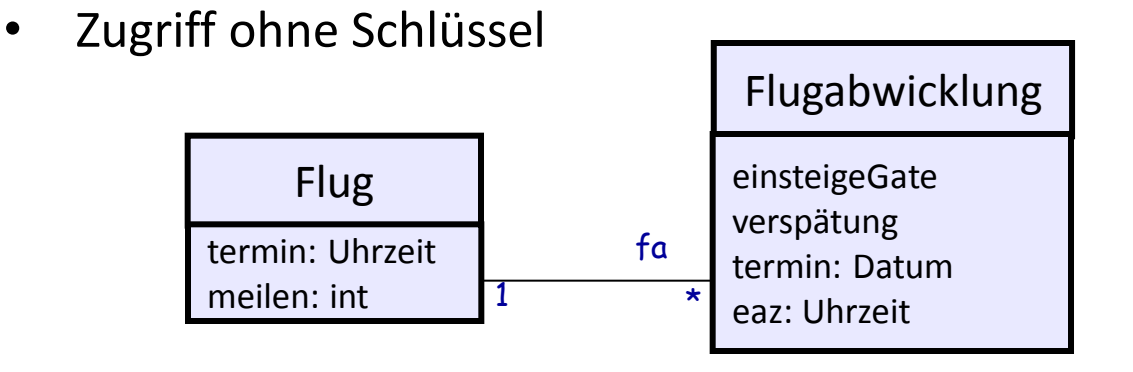

erlaubt für binäre Assoziationen (Schlüssel = Index)

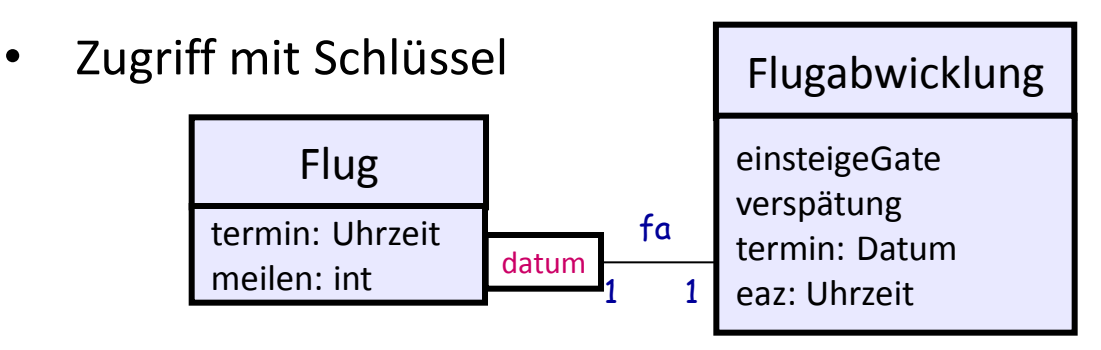

…wird eingesetzt, um die Vielfachheit einer Assoziation zu reduzieren

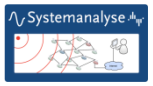

#### Qualifizierte Assoziationen (2)

(bank, account)-Tupel  $\rightarrow$  0 oder 1 person-Objekt

person -Objekt  $\rightarrow$  mehrere (bank, account)-Tupel

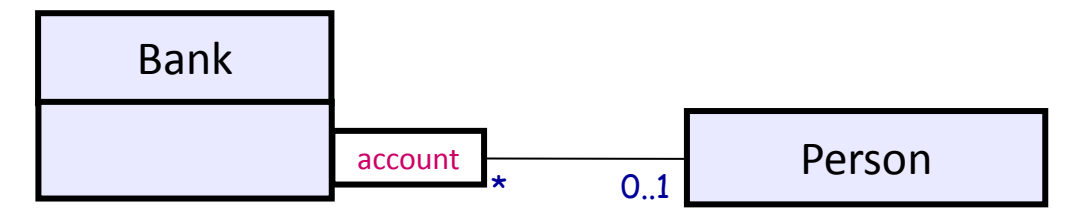

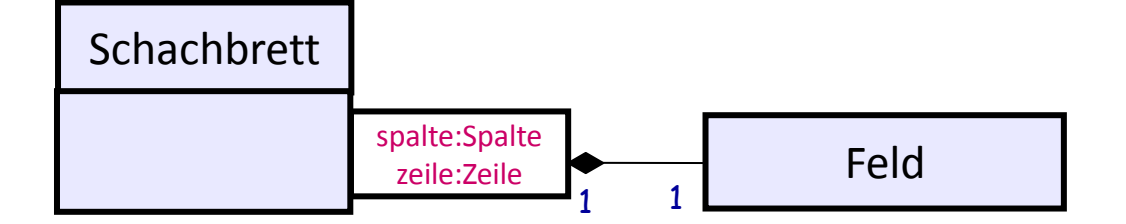

(brett, spalte, zeile)-Tupel  $\rightarrow$  1 feld-Objekt

feld-Objekt  $\rightarrow$  1 (brett, spalte, zeile)-Tupel

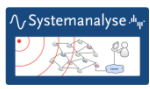

## Qualifizierte Assoziationen (3)

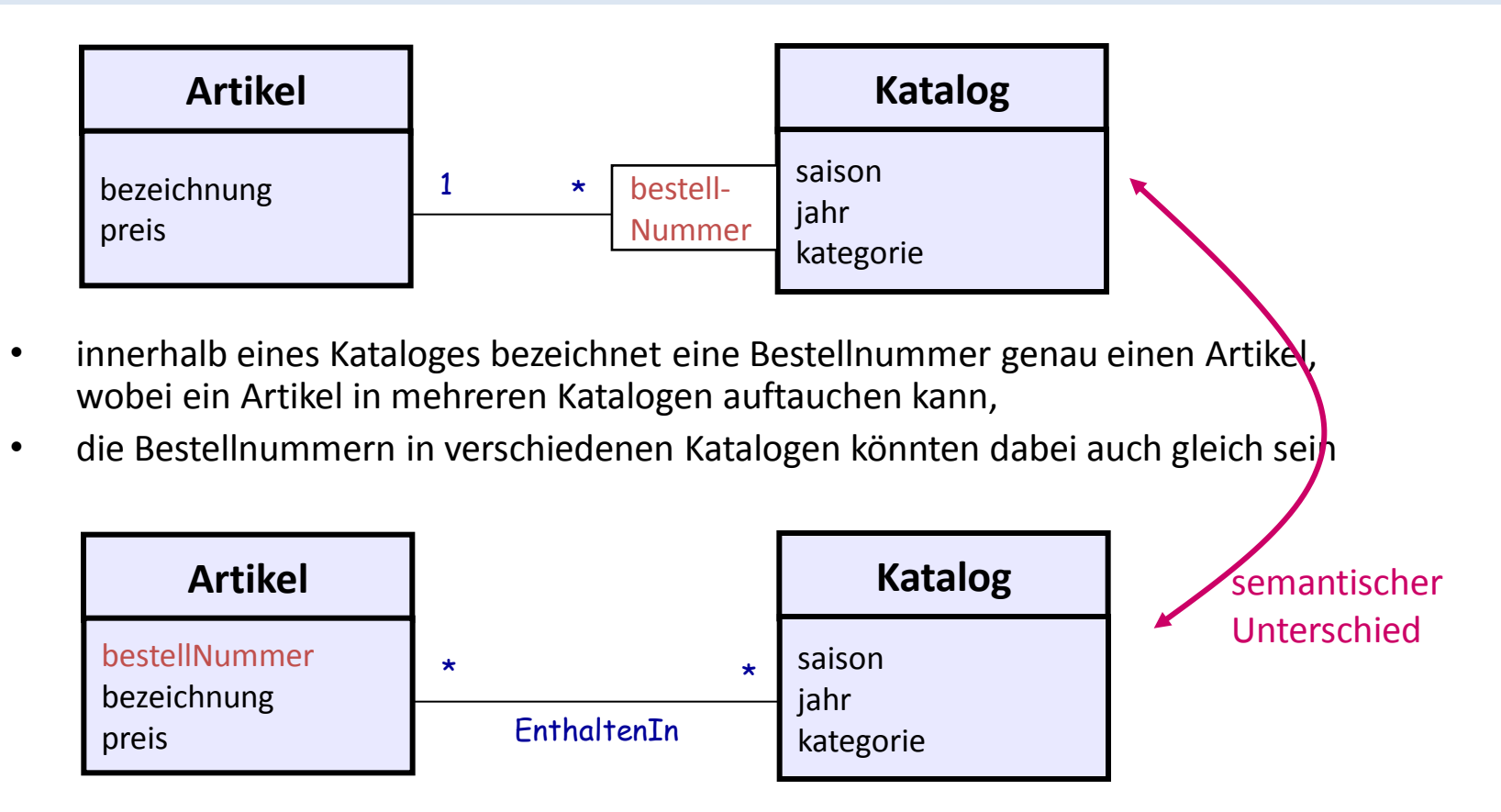

- ein Katalog enthält verschiedene Artikel
- ein Artikel kann in verschiedenen Katalogen enthalten sein
- es ist nicht ausgeschlossen, dass verschiedene Artikel eines Kataloges die gleiche Bestellnummer haben

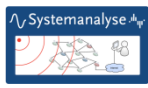

#### Liste möglicher Eigenschaften

#### für Assoziationsenden (auch für Attribute)

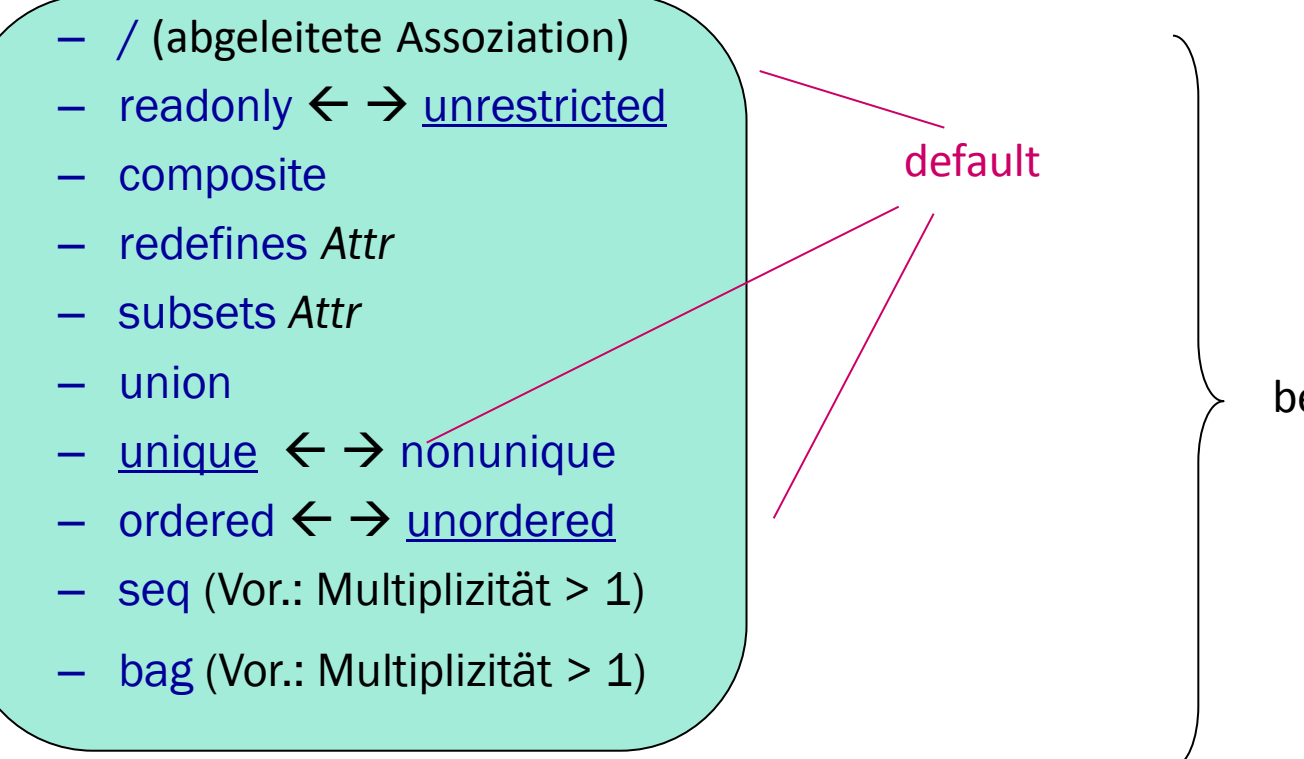

bedingt kombinierbar

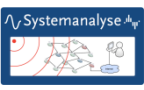

#### Eigenschaftswert: composite

#### Werte für composite: none, shared, composite

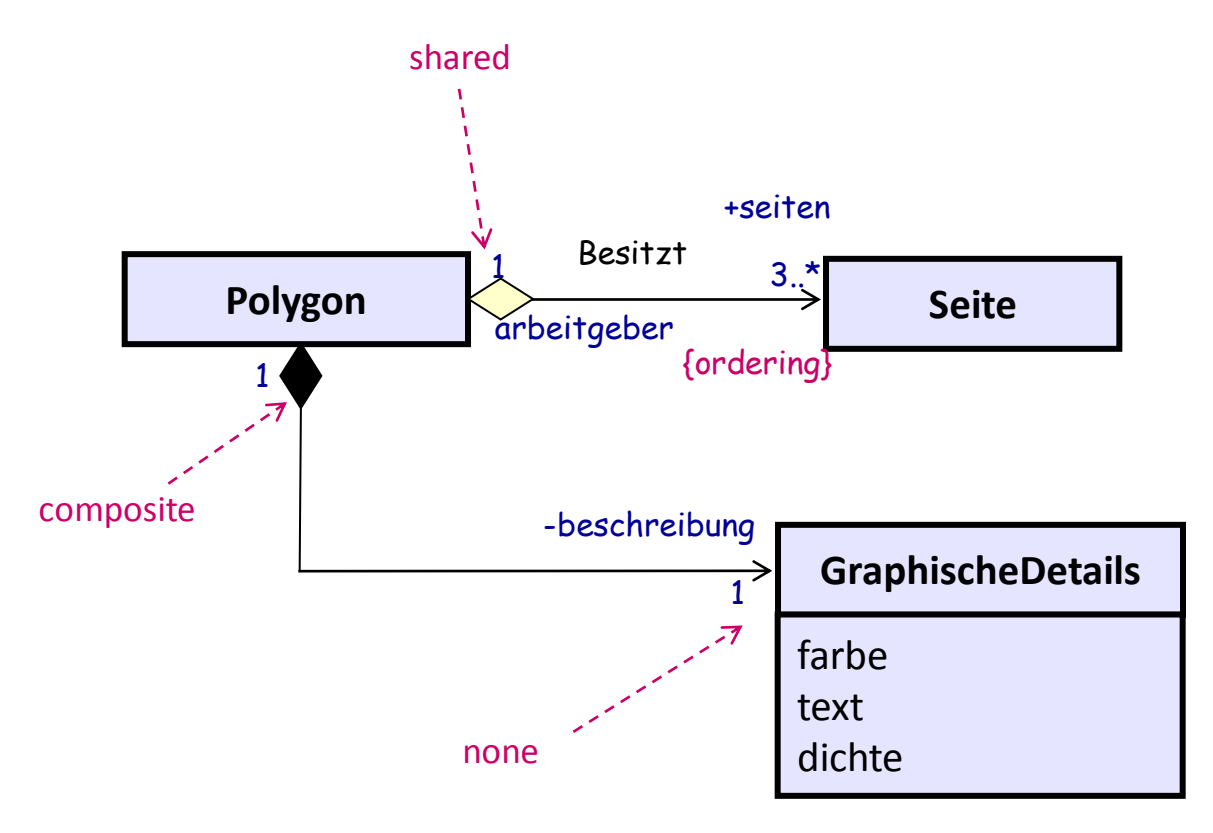

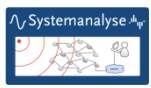

### Eigenschaftswert: redefines

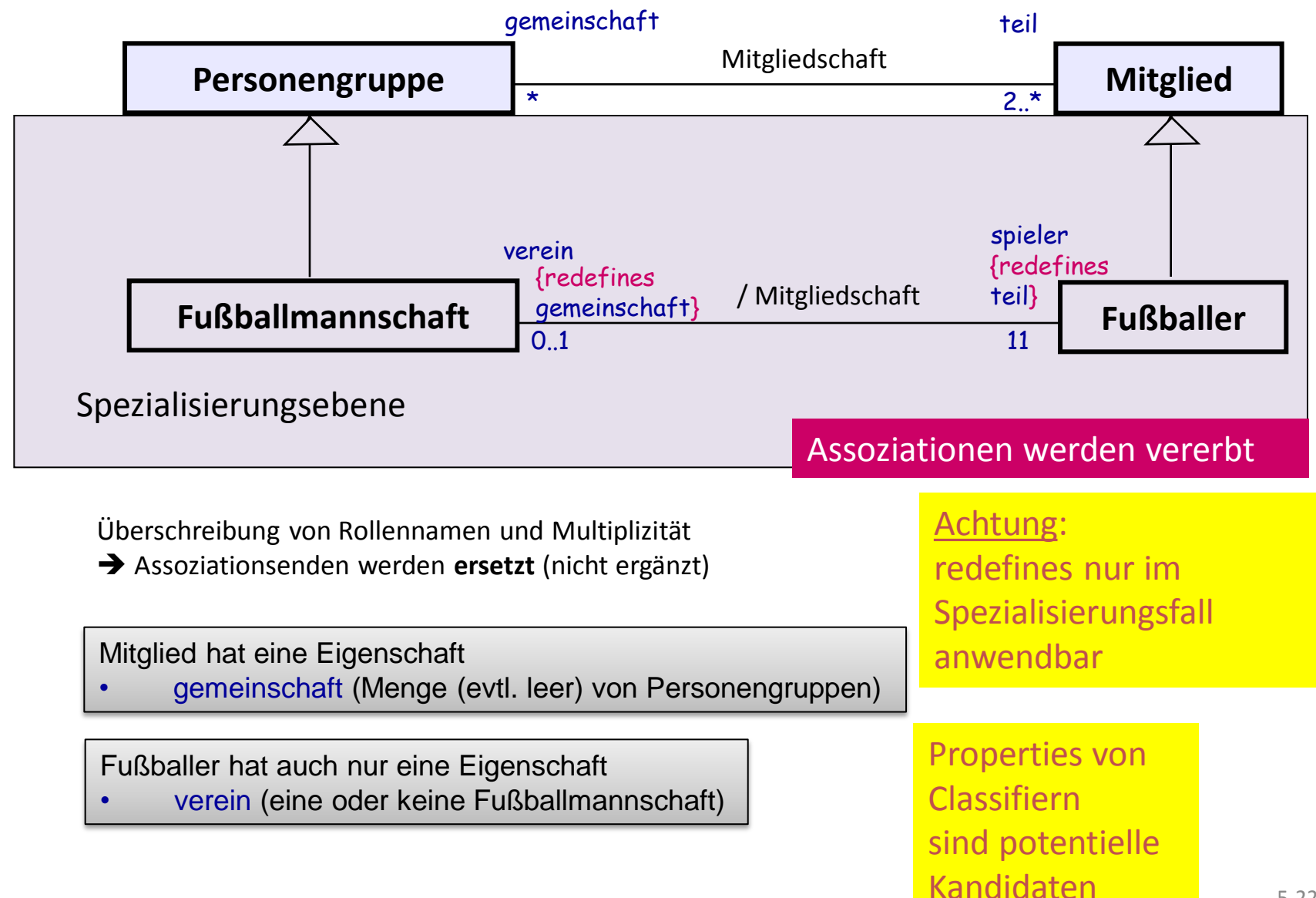

## Redefinition (allgemein)

- immer im Kontext von Classifier-Spezialisierungen
- Redefinition erfolgt in der Spezialisierung bei Angabe der originalen Definition und des dazugehörigen Classifiers
- Redefinition kann prinzipiell von folgendem Gehalt sein
	- Erweiterung
	- Einschränkung
- Notation hängt von der jeweiligen Elementetyp ab
	- *Behaviour*
	- *Classifier*
	- *Operation*
	- *Property*
	- *State Machine*
	- *Template*

bislang vorgestellt

Was darf redefiniert werden?

Property-Redefinition des/der

- Namens
- Typs (als Spezialisierung wegen Polymorphie)
- Anfangswertes
- Ableitungstatuses (/)
- Sichtbarkeit
- Multiplizität
- Werte-Constraints

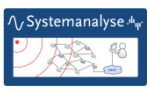

#### Eigenschaftswert: readOnly und unRestricted

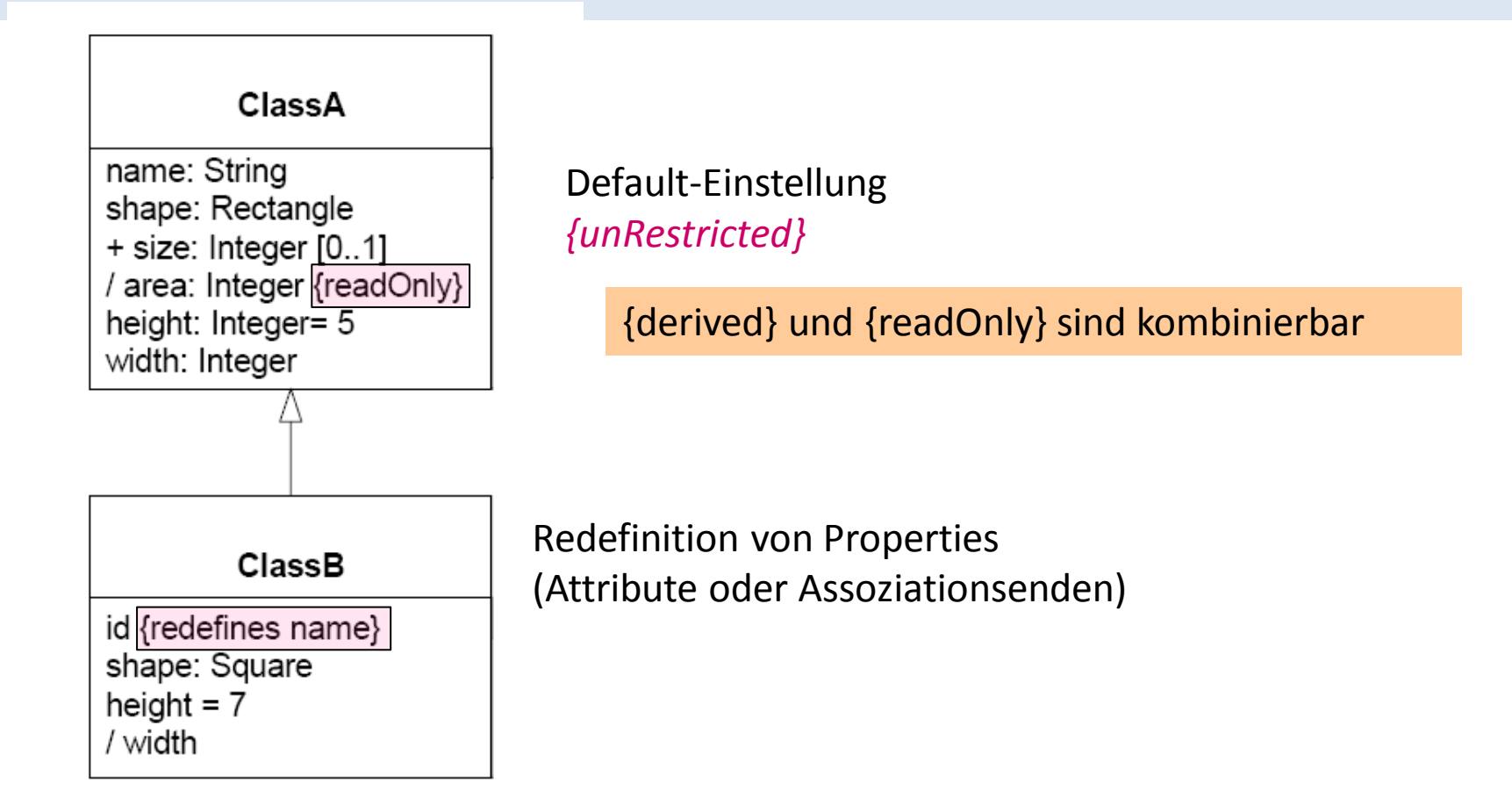

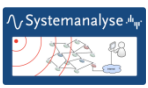

#### Generalisierung von Assoziationen

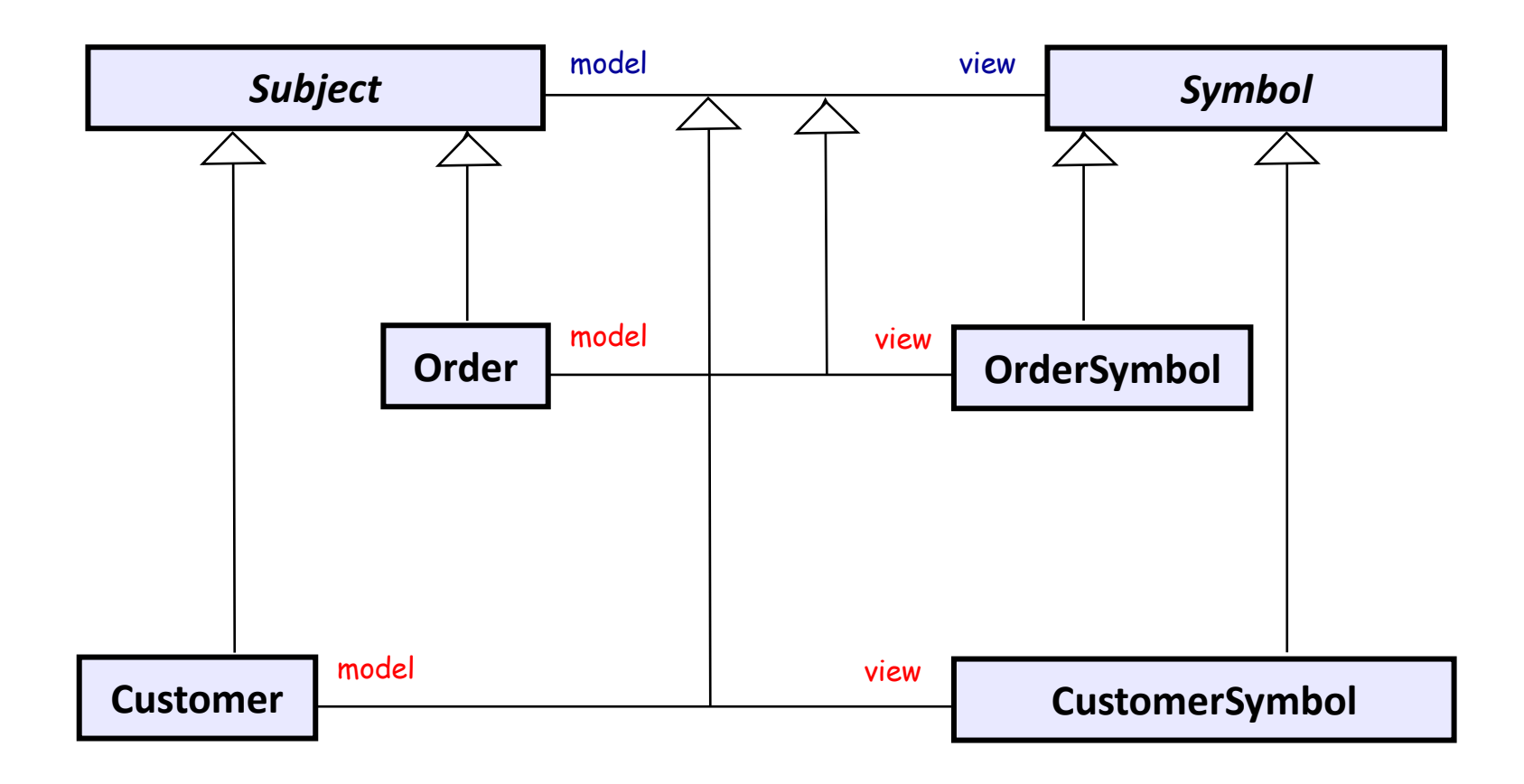

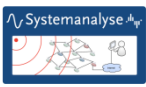

# *3. Ausgewählte UML-Konzepte*

- 1. Klassen und Objekte als UML-Basiskonzepte
- 2. Assoziationen und Attribute (Forts.)
- 3. Operationen und Methoden
- 4. UML-Schlüsselworte
- 5. Constraints in OCL

Systemanaly *J.Fischer*

## Zusammenhang von Operationen u. Methoden

- Operationen werden eingesetzt, um das **Verhalten** von Objekten zu beschreiben
- alle Operationen einer Klasse (zusammengenommen) definieren die Möglichkeit der **Interaktion** mit Objekten dieser Klasse
- Operationen stellen die einzige Möglichkeit dar, **Zustandsänderungen** eines Objektes herbeiführen zu können
- Operationen definieren **Signaturen** (Operationsname, Übergabe-, Rückgabeparametertypnamen) von den sie implementierenden Methoden
- Operationen kennen **Ausnahmen** (*exception*), die aber nicht signaturbestimmend sind
- Methoden werden auf **Objekten** einer Klasse oder auf der **Klasse** selbst ausgeführt
- zu einer Operation kann es mehrere Methoden (d.h. Implementierungen) geben (**Polymorphie** von Operationen)

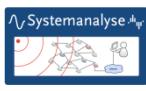

#### Beispiele, Syntax

+ display(): Location  $+$  hide() «constructor» +new(p: Policy) -attachXWindow(xwin: XWindow)

#### **Operationssyntax:**

[«stereotype»] [visibility] name (paramList) [: returnType] [propertyStringList]

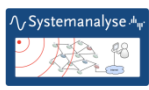

#### Operationen (Syntaxformen)

• üblich: 2. separates Abteil

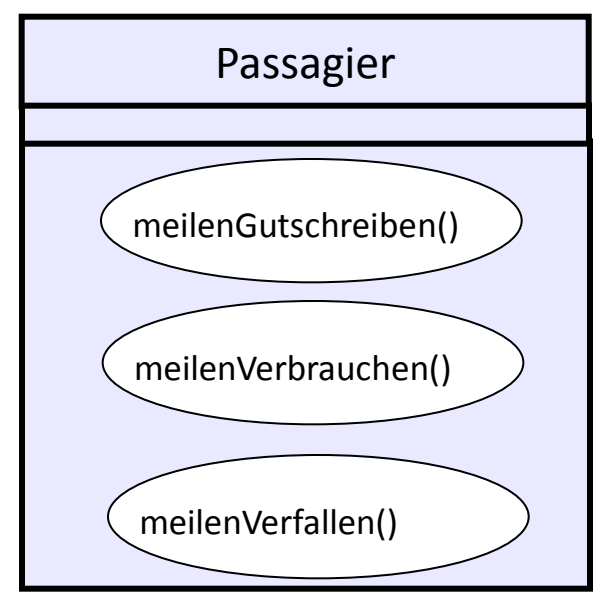

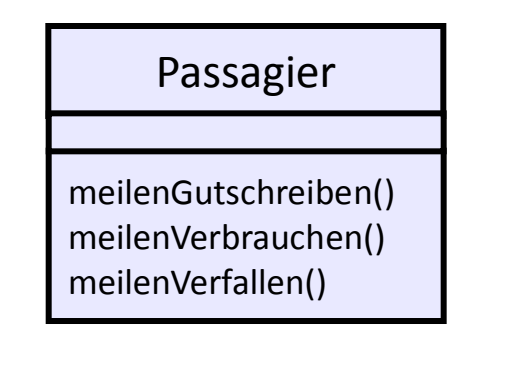

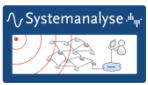

#### Operationscharakteristika

[«stereotype»] [visibility] name (paramList) [: returnType] [propertyStringList]

- Abstraktheit (*abstract*)
- Ausführung (*concurrency*)
- Laufzeit-Bedingungen (*constraints*)
- Finalisierung (*leaf*)
- Seiteneffekt (*query*)
- Ausnahme (*exceptions*)
- Name
- Parameterliste
- Rückgabewerte
- Stereotype/Schlüsselwort

 $+, -, \#,$  ~

- Static (*static*)
- Sichtbarkeit
	- Method (*method*)
- Signal (*signal*)
- Redefinition (*redefined*)

Ausprägung: sequential, guarded, concurrent

Ausprägung: pre-, post-, body-condition

Liste möglicher Ausnahmen Name + Liste der Parametertypen (Return)  $\rightarrow$  Signatur «constructor», «destructor» Komma-separierte Liste von Tripeln: Richtung, Name, Typ Komma-separierte Liste von: Klassen, Datentypen

wird gesetzt, sobald Implementierung abstrakt oder konkret vorliegt

«signal»

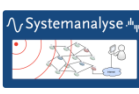

#### Operation: return type, exception

#### • **Rückgabetyp**

– Liste von Classifier-Namen:

Klassen, Datentypen, Interfaces (Rückgabe eines Objektes einer Klasse, die das Interface implementiert)

- es gibt Sprachen mit Operationen, wo mehrere Rückgabewerte erlaubt sind
- **Ausnahmen**
	- als propertyString
	- Ausnahmen sind Typen, Werte dieser Typen werden im Ausnahmefall an den Rufer zurückgegeben

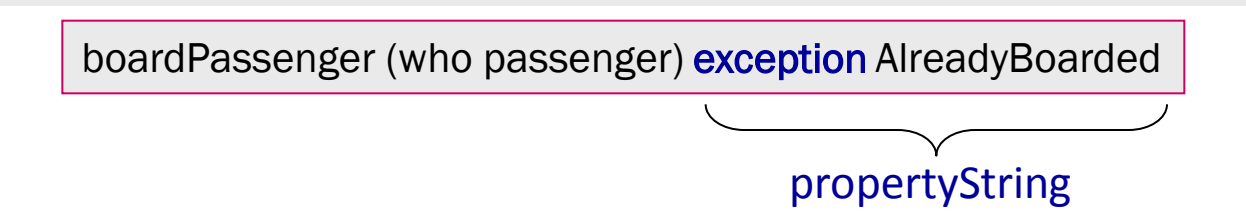

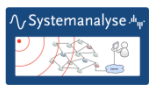

#### Operation: parameter list

- **Syntax**
	- [direction] name : type [= default-value]
	- direction-Möglichkeiten: in, out, inout

#### **Achtung**:

out- und inout-Parameter sind äquivalent zu

- einem return-Parameter und
- einem in-Parameter

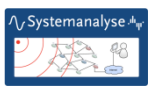

#### Operation: Signatur

… wird gebildet aus

- Name der Operation (Schreibweise-Konvention: Verb, klein)
- Parametertypnamen (keine Parameternamen)
- Rückgabetyp (~ impl.abhängig)

d.h. ohne Ausnahmen

C++, Java, Python: ohne SDL: mit

#### **Achtung**:

kein klarer Hinweis darauf, ob dies über einen semantischen Variationspunkt geregelt werden kann/muss, Vermutung: das ist ein Variationspunkt

• zwei Operationen mit **gleicher Signatur** sind über Spezialisierungsgrenzen hinweg nur erlaubt,

wenn die Spezialisierung dabei die Operation als *redefined* kennzeichnet

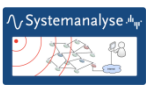

### Operation: Exception und Signal

- Exception-Typen wird durch nutzereigene passive Klassen dargestellt.
- Vordefinierte Exception gibt es nicht in UML
- Das Werfen einer Exception entspricht dann der Lieferung einer Referenz zu einem entsprechendem Objekt
- Signale (-Typen) sind spezielle Classifier
- Ereignisse (Signalsenden- Signalempfang) sind mit Instanzen der Signale verbunden

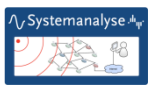

#### Operation: abstract und leaf

- Kennzeichnung abstrakter Operationen:
	- Kursive Namensschreibweise
	- abstract (propertyString)
- jeder nicht-abstrakten Operation muss mindestens) eine Methode zugeordnet sein (Implementation)
- Kennzeichnung nicht redefinierbarer Operationen:
	- leaf (propertyString)
- kann (im weiteren Spezialisierungskontext) **nicht** redefiniert werden

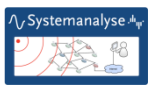

#### Operation: concurrency

#### **Werte:**

#### – *sequential*

gleichzeitiger mehrfacher Aufruf wird **nicht** unterstützt, Integrität wäre verletzt

#### – *guarded*

Blockierung mit Zwangssequentialisierung der Aufrufe

#### – *concurrent*

gleichzeitige mehrfache Ausführung wird unterstützt (Speicherkonflikte werden irgendwie gelöst)

Default-Einstellung: *sequential*

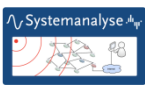

#### Aktive und abstrakte Klassen

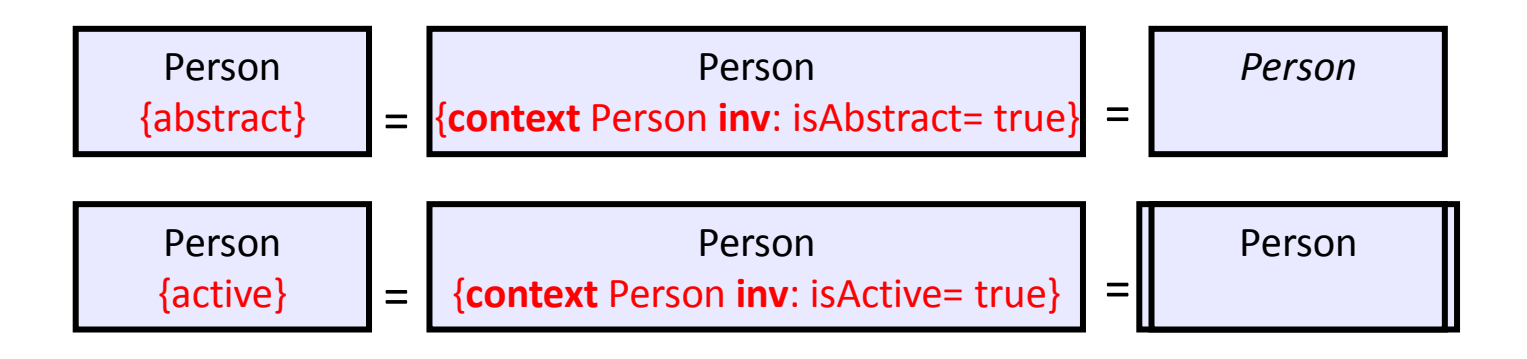

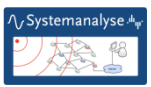

#### Eigenschaftswert: readOnly und unRestricted

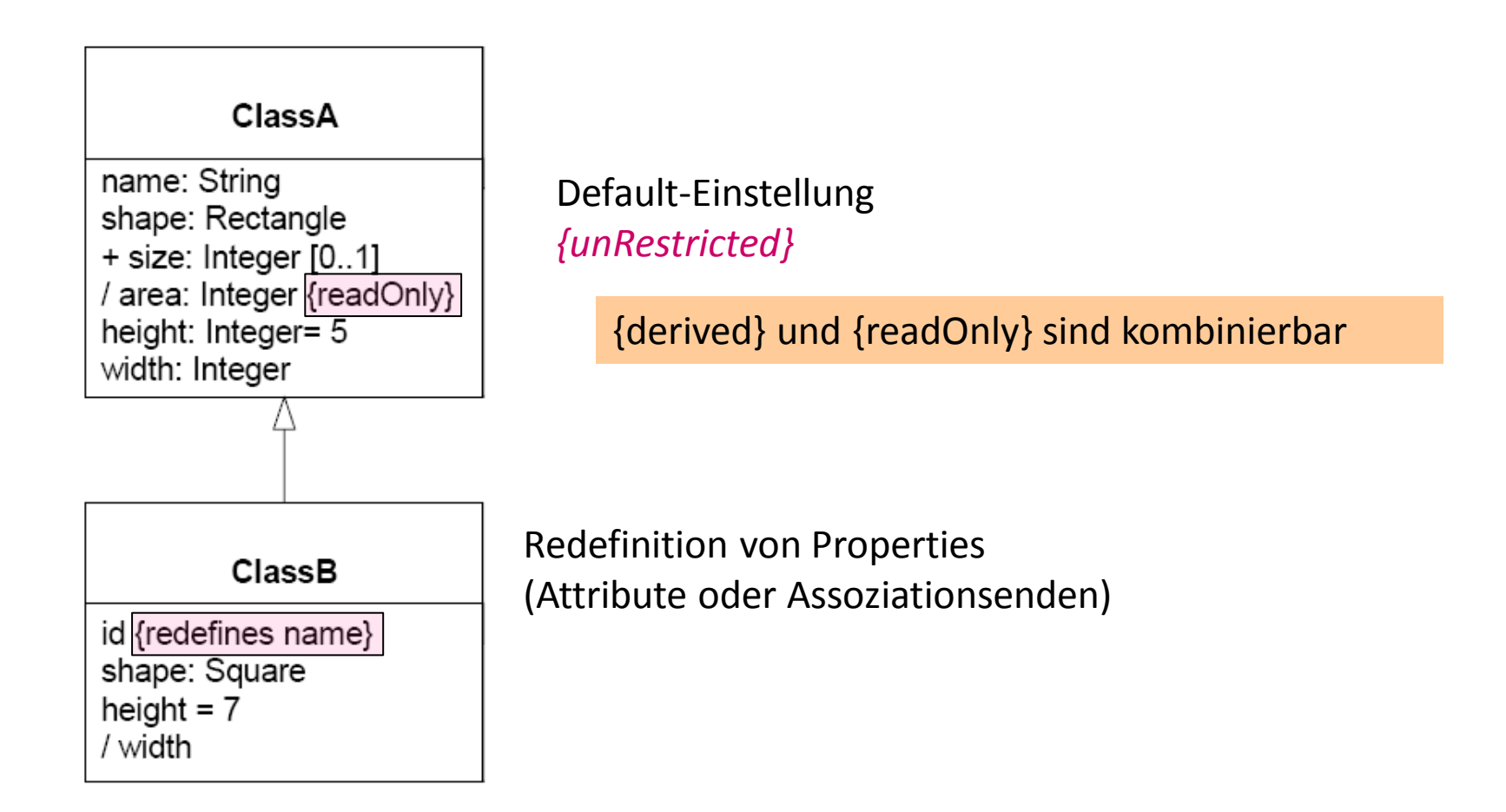

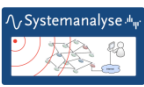

# *3. Ausgewählte UML-Konzepte*

- 1. Klassen und Objekte als UML-Basiskonzepte
- 2. Assoziationen und Attribute (Forts.)
- 3. Operationen und Methoden
- 4. UML-Schlüsselworte
- 5. Constraints in OCL

*J.Fischer*

Systemanaly

#### Anwendungsklassen von Schlüsselworten

(aus Anhang B der Superstructure…)

- graphische Unterscheidung von Symbolen für verschiedene **UML-Konzepte**, z.B.: «interface», «signal», …
- graphische Unterscheidung von verschiedenen **Abhängigkeitsbeziehungen**, z.B.: «create»,
- Spezifikation von sogenannten **Modifier** (Metaklassenattribute), z.B.: «active»,
- Anzeige von Standard-**Sterteotype** und Stereotype nutzer-definierter UML-Profile, z.B.: «modelLibrary» für ein Package: zeigt ein Paket an, dessen Elemente von vielen Modellen geteilt werden
- 1. Nicht alle Worte mit «…» markierten Worte sind Schlüsselworte (z.B. Zeichenketten)
- 2. Nicht alle Worte mit «…» markierten Worte identifizieren Stereo-Typen
- 3. Falls mehrere Schlüsselworte bzw. Stereotype ein Modellelement charakterisieren: «label1, label2, …»

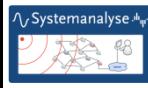

#### Liste von Schlüsselworten (1)

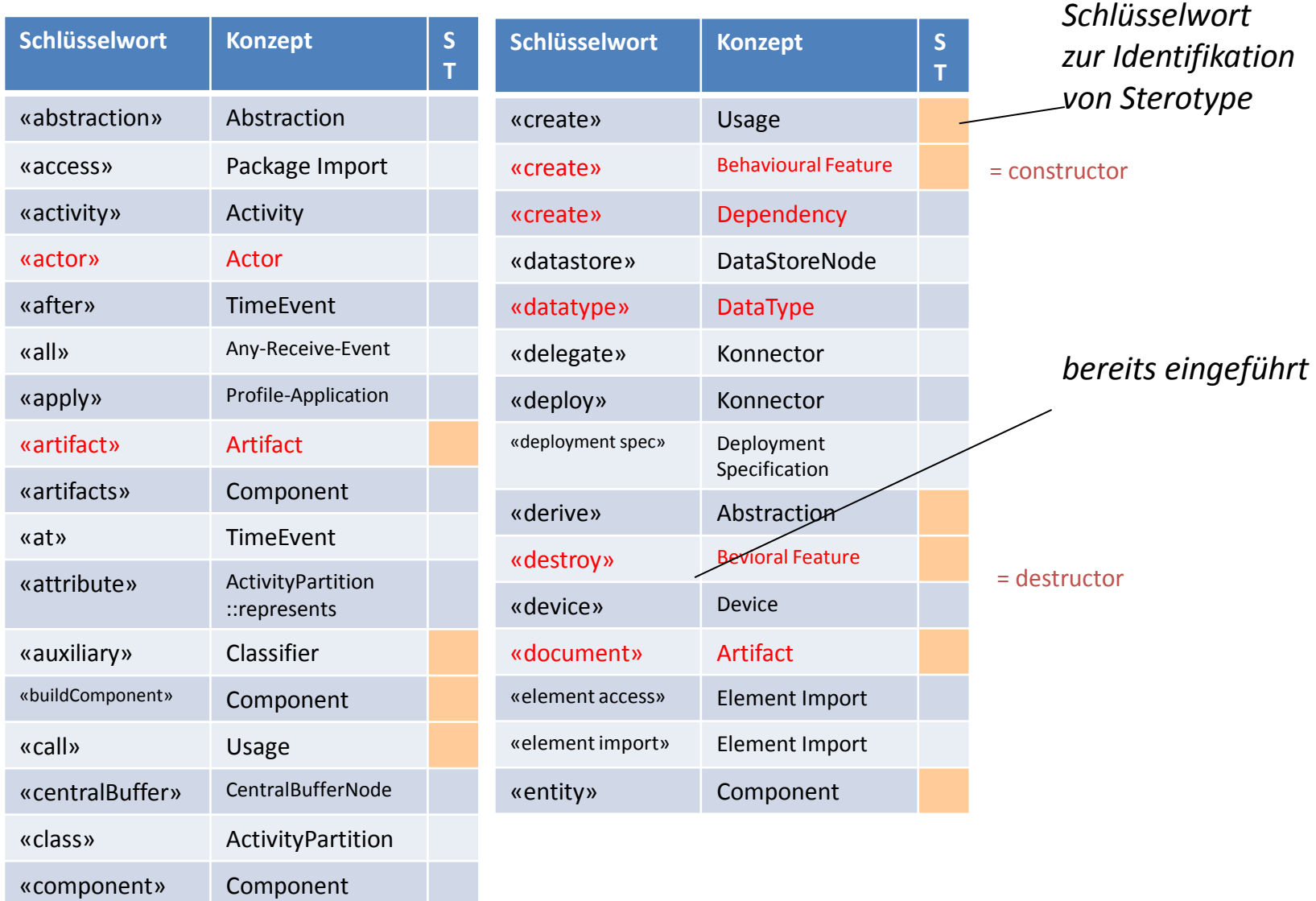

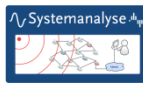

#### Liste von Schlüsselworten (2)

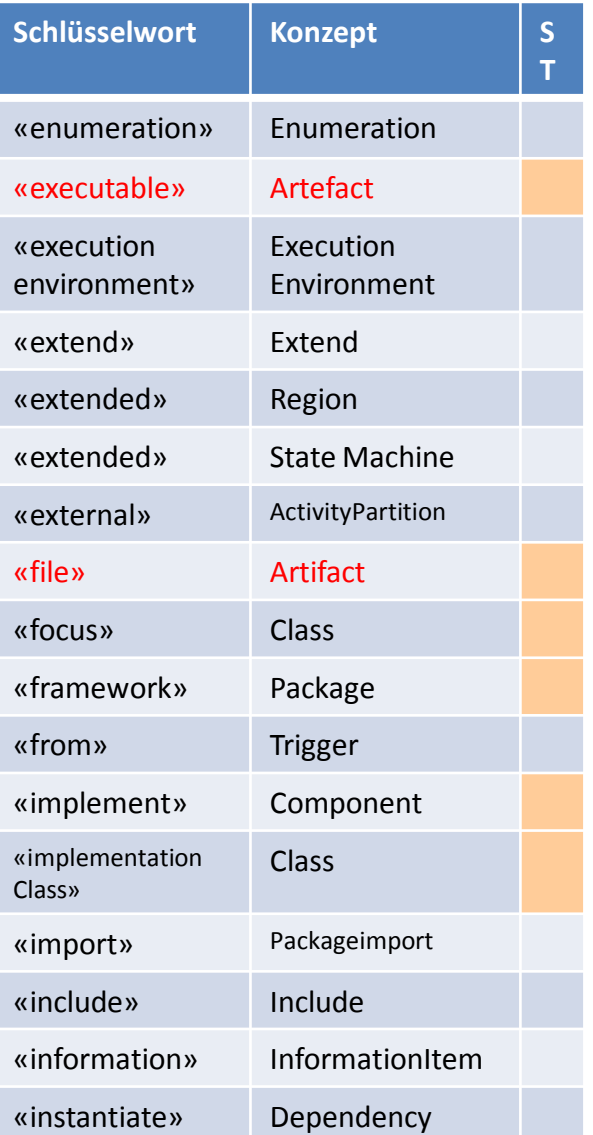

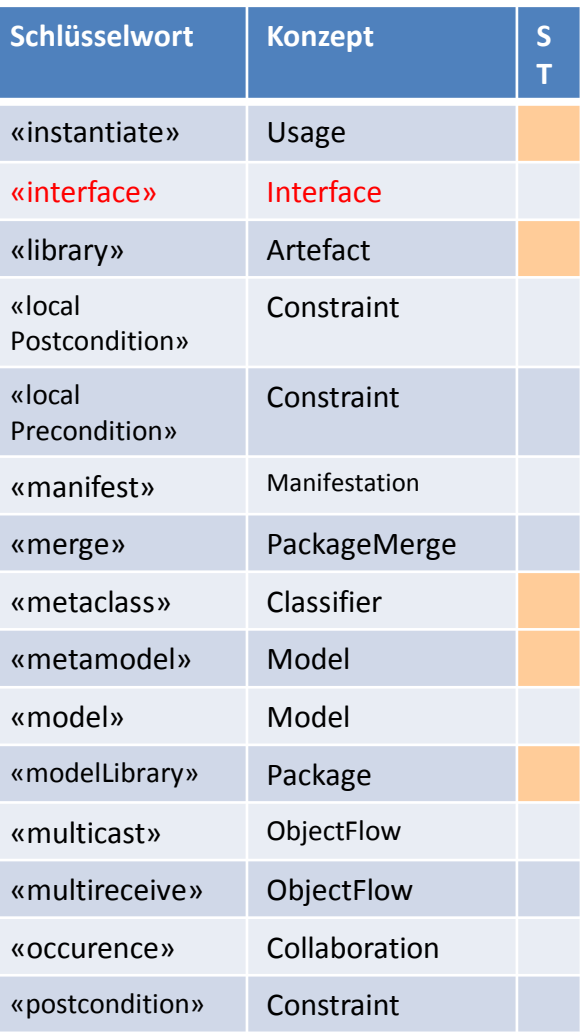

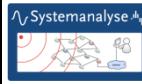

#### Liste von Schlüsselworten (3)

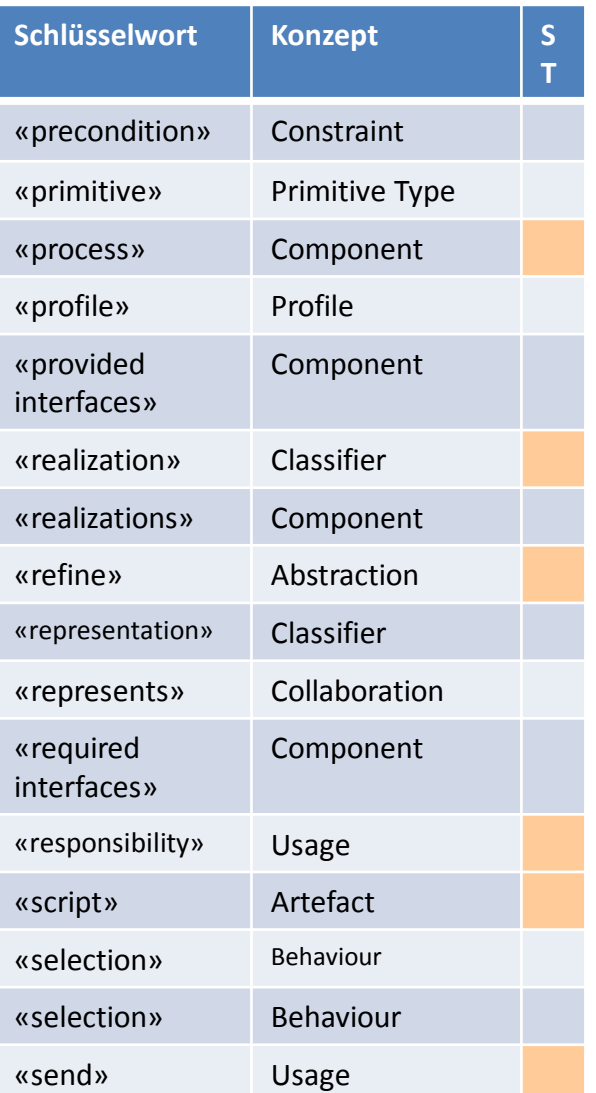

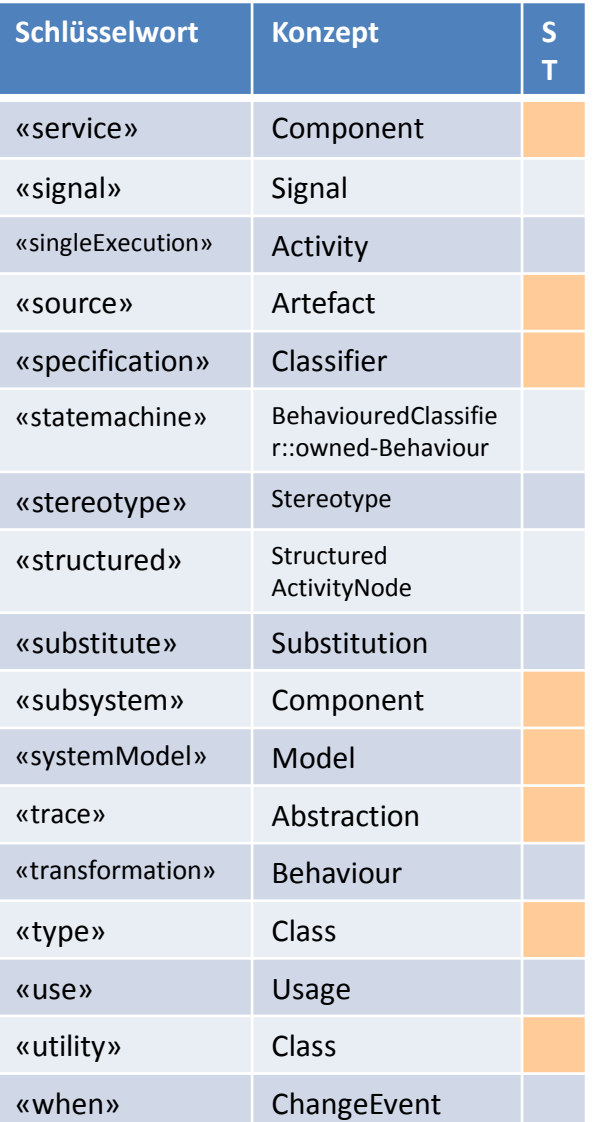

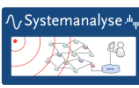

# *3. Ausgewählte UML-Konzepte*

- 1. Klassen und Objekte als UML-Basiskonzepte
- 2. Assoziationen und Attribute (Forts.)
- 3. Operationen und Methoden
- 4. UML-Schlüsselworte
- 5. Constraints in OCL

*J.Fischer*

Systemanaly

- Allgemeine Charakterisierung
- OCL-Typen und Standardoperationen (Überblick)
- Beipiel-Constraints

#### Einordnung von OCL

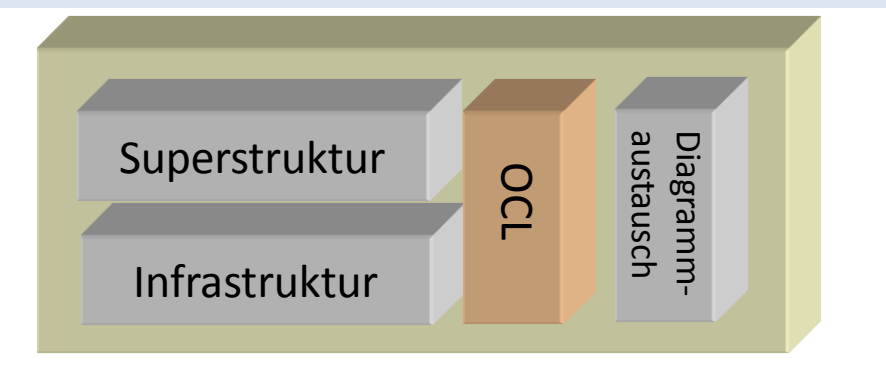

- OCL ist eine textuelle Sprache
- Empfehlung der OMG zur Formulierung von
	- 1. Randbedingungen/Einschränkungen
	- 2. Anfragen
	- 3. Aktionen
	- 4. Navigationen
- OCL basiert auf
	- Prädikatenlogik (1.Stufe) und
	- Mengentheorie in einer (weitgehend) intuitiven Syntax
- prinzipiell ist aber jede andere Sprache als Alternative in UML zulässig (inkl. natürliche Sprachen)

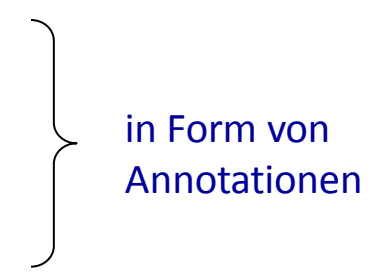

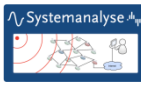

#### Beispiel: Präzisierung durch Invarianten

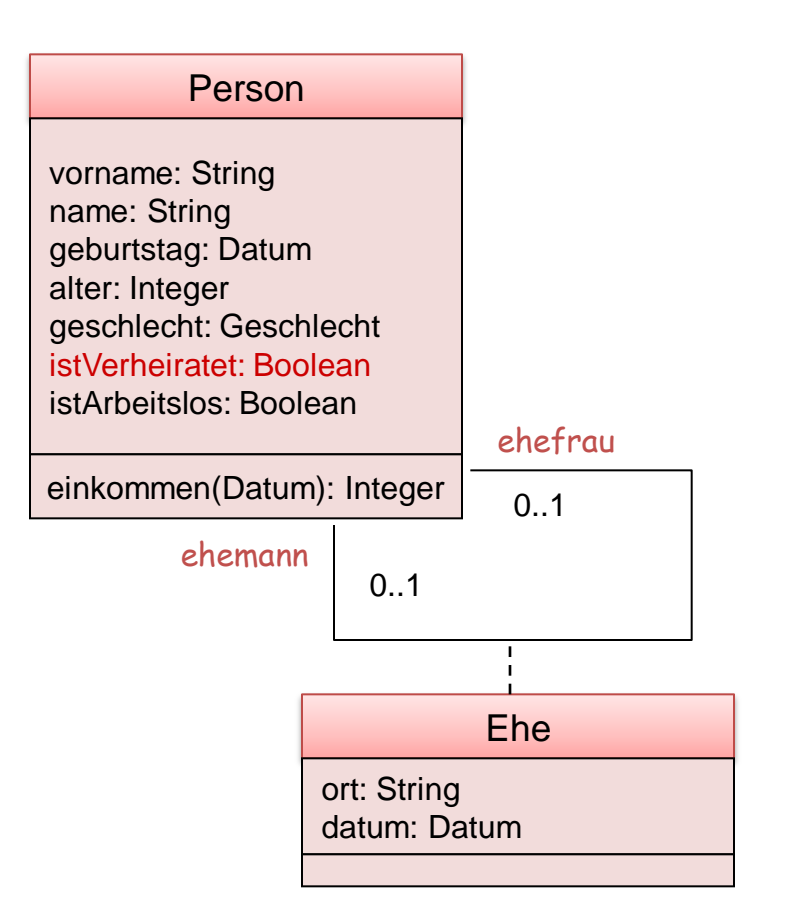

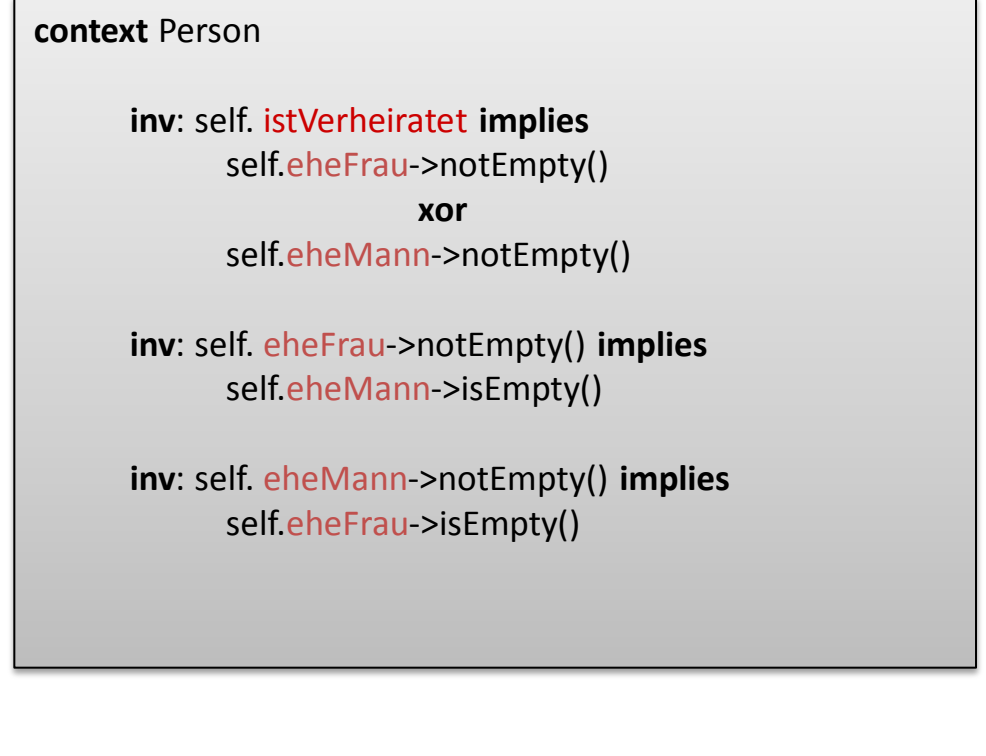

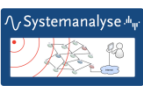

#### Festlegung von Anfangswerten

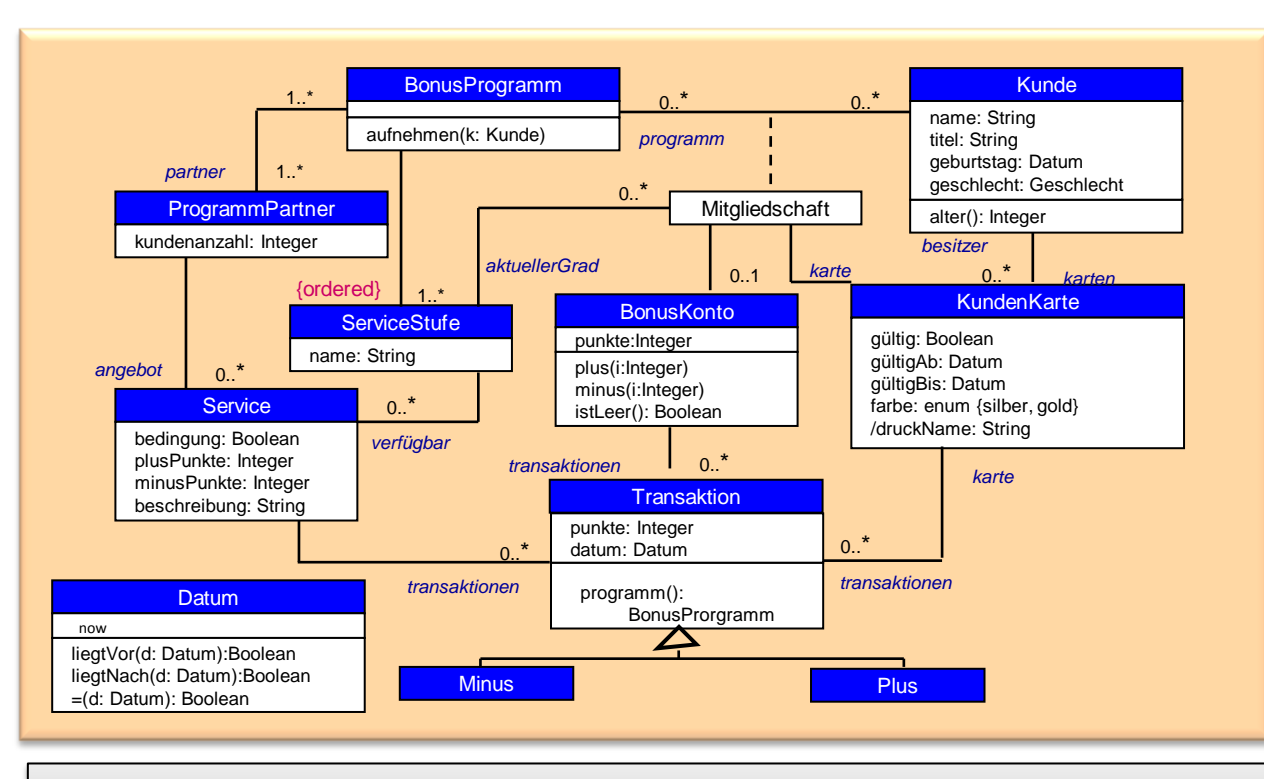

**context** BonusKonto::punkte **init**: 0

**context** Kundenkarte::gültig **init:** true

**context** Kundenkarte

inv: druckName = besitzer.titel.concat (besitzer.name) **abgeleitetes Attribut** 

#### Anfrageoperationen

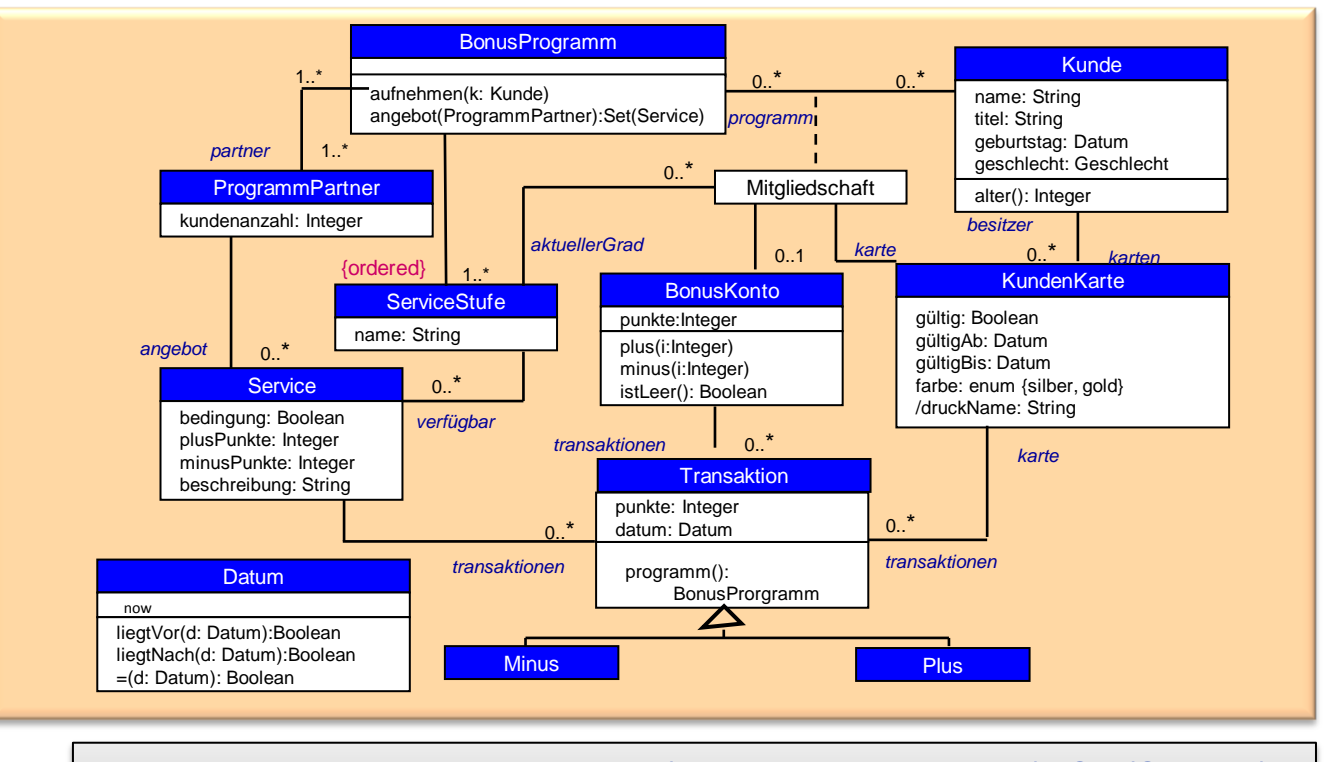

**context** Bonusprogramm::angebot(pp: ProgrammPartner): Set(Service) **body: if** partner->includes(pp) **then** pp.angebot **else** Set{}

Bedingung für Rückgabewert

#### *Assoziationsklassen*

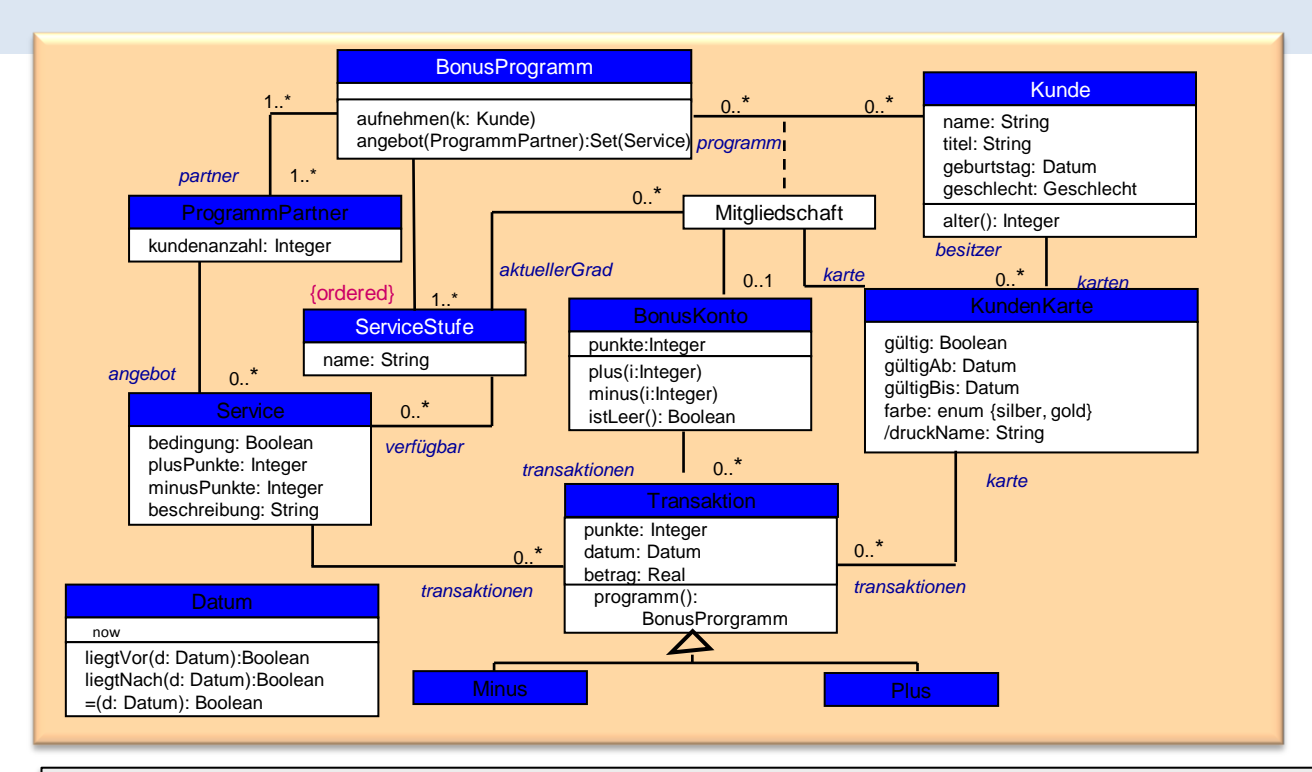

#### **context** BonusProgramm

**inv** bekannteServiceStufe**:** serviceStufe->includesAll(Mitgliedschaft.aktuellerGrad)

**context** Mitgliedschaft::gesamtAngebot(): Set(Service) **inv** kartenKorrektheit**:** kunde.karten->includes(self.karte)